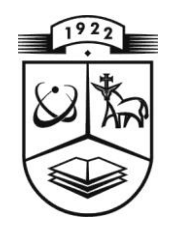

# **KAUNO TECHNOLOGIJOS UNIVERSITETAS**

# **MATEMATIKOS IR GAMTOS MOKSLŲ FAKULTETAS**

# **MATEMATINIO MODELIAVIMO KATEDRA**

**Kęstutis Jaudzemas**

# **NASDAQ INDEKSO KINTAMUMO PROGNOZAVIMAS GARCH MODELIAIS**

Magistro darbas

**Vadovas prof . dr. E.Valakevičius**

**KAUNAS, 2014**

## **KAUNO TECHNOLOGIJOS UNIVERSITETAS**

#### **MATEMATIKOS IR GAMTOS MOKSLŲ FAKULTETAS**

#### **MATEMATINIO MODELIAVIMO KATEDRA**

**TVIRTINU Katedros vedėjas**

> **prof .dr. E. Valakevičius 2014 06 02**

# **NASDAQ INDEKSO KINTAMUMO PROGNOZAVIMAS GARCH MODELIAIS**

Taikomosios matematikos magistro baigiamasis darbas

**Vadovas prof . dr. E.Valakevičius 2014 06 0 1**

**Recenzentas Atliko doc .dr. R.Misevičienė FMMM 7 gr. stud.**

**2014 06 01 K.Jaudzemas 2014 05 30**

# **KVALIFIKACINĖ KOMISIJA**

#### **Pirmininkas:**

Juozas Augutis, profesorius (VDU)

#### **Sekretorius:**

Eimutis Valakevičius, profesorius (KTU)

#### **Nariai**:

Jonas Valantinas, profesorius (KTU) Vytautas Janilionis, docentas (KTU) Vidmantas Pekarskas, profesorius (KTU) Zenonas Navickas, profesorius (KTU) Arūnas Barauskas, dr., direktoriaus pavaduotojas (UAB "Danet Baltic") **Jaudzemas K. Forecasting volatility of NASDAQ index with GARCH models: Master's work in applied mathematics / supervisor dr. assoc. prof. E. Valakevičius; Department of Applied mathematics, Faculty of Fundamental Sciences, Kaunas University of Technology. – Kaunas, 2014. – 55 p.**

#### **SUMMARY**

The main problem is the unstable nature of observed time series and its heteroscedasticity, making it impossible to apply certain time series models. Time series models namely, the generalized autoregressive conditional heteroscedastic (GARCH) models with different lags and distributions were fitted to the data. The stages in the model building namely, identification, estimation and checking has been explored and applied to the data. A best fitting model was selected based on how well the model captures the stochastic variation in the data (goodness of fit). The goodness of fit is assessed through the Akaike information criteria (AIC), the Bayesian information criteria (BIC), the mean absolute error (MAE) and mean square error (MSE). Based on minimum AIC, BIC, MAE and MSE values, the best fit GARCH model tend to be  $GARCH(1,1)$ . Having satisfied with all the model assumptions, GARCH(1,1) was judged to be the best model for forecasting. Based on the selected model, we forecasted ten (10) days of the conditional volatility out – of – sample period (that is from 02 January 2014 to 15 December2014). From the results, it has been observed that the forecasted series are close to the actual series.

**Jaudzemas K. NASDAQ indekso kintamumo prognozavimas GARCH modeliais: Taikomosios matematikos magistro darbas / vadovas prof. dr. E. Valakevičius; Matematinės sistemotyros katedra, Fundamentaliųjų mokslų fakultetas, Kauno Technologijos Universitetas. – Kaunas, 2014. – 55 p.**

#### **SANTRAUKA**

Pagrindinė problema yra stebimos laiko eilutės nestabilus pobūdis ir jos heteroskedastiškumas. Dėl šios priežasties, kai kurių laiko eilučių modelių taikymas tampa neįmanomu dalyku. Laiko eilučių modeliai, tokie kaip apibendrinti autoregresiniai sąlyginio heteroskedastiškumo (GARCH) modeliai, su skirtingais vėlavimais ir pasiskirstymo funkcijomis, buvo pritaikyti nagrinėjamiems duomenims. Modelio sudarymo etapai susideda iš identifikavimo, įvertinimo ir modelio adekvatumo tikrinimo. Geriausiai tinkamas modelis buvo parenkamas remiantis kaip gerai pasirinktas modelis atkartoja stochastinį kintamumą, esantį duomenyse. Modelis parenkamas pasinaudojant Akaike (AIC), Bajeso (BIC) informaciniais kriterijais, vidutine absoliutine ir vidutine kvadratine paklaida. Remiantis mažiausiomis AIC, BIC, MAE ir MSE reikšmėmis, geriausiai tinkantis kintamumo modelis gaunamas GARCH(1,1). Tenkinant visoms modelio prielaidoms GARCH(1,1) buvo parenkamas kaip geriausiai prognozavimui tinkantis modelis. Pasirinktu modeliu, atlikome dešimties dienų sąlyginio kintamumo prognozę (prognozuojamas periodas yra nuo 2014 sausio 02 iki 2014 gruodžio 15 dienos). Gauname, kad prognozuojama eilutė mažai skiriasi nuo tikrosios laiko eilutės.

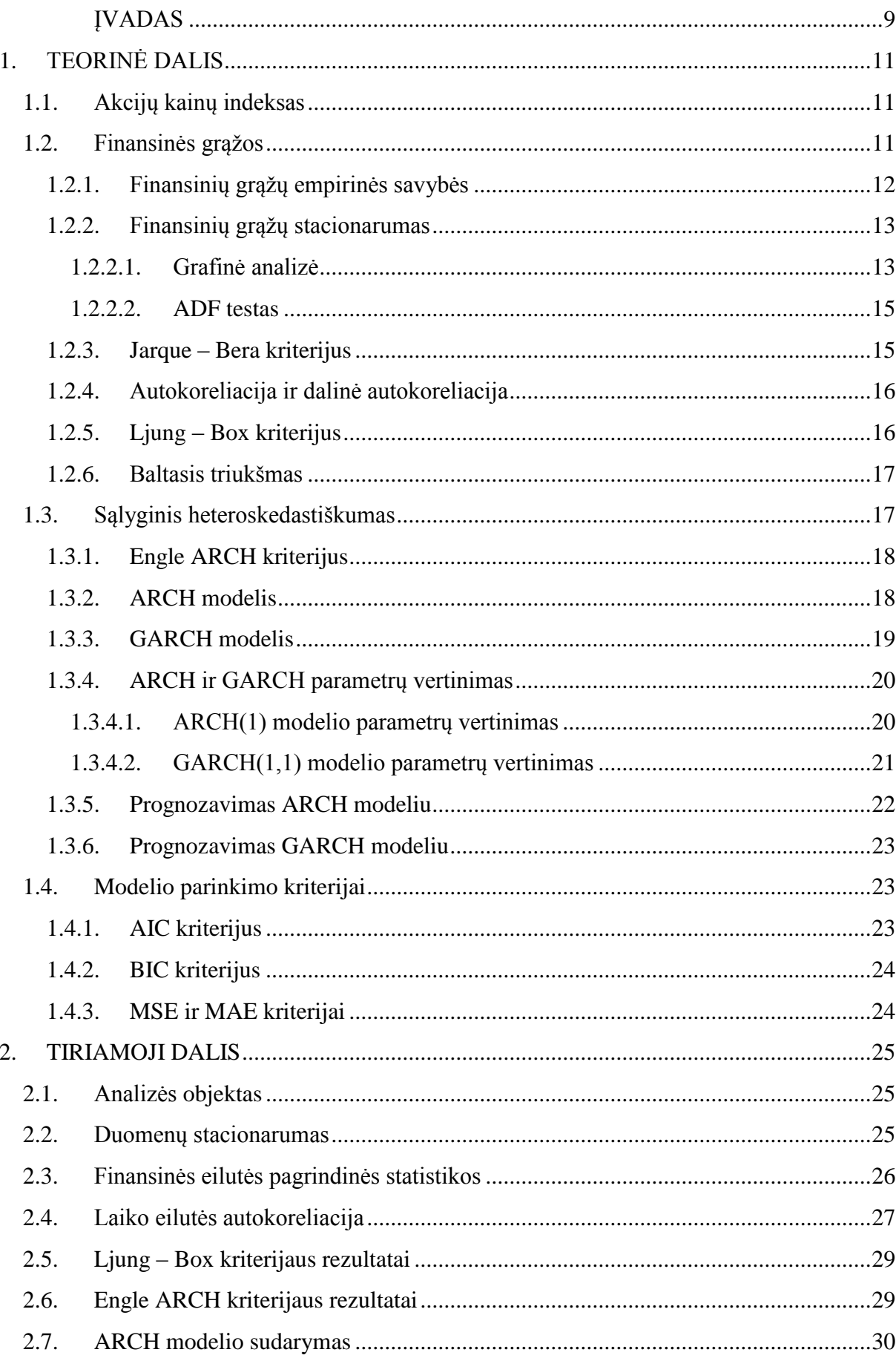

# **TURINYS**

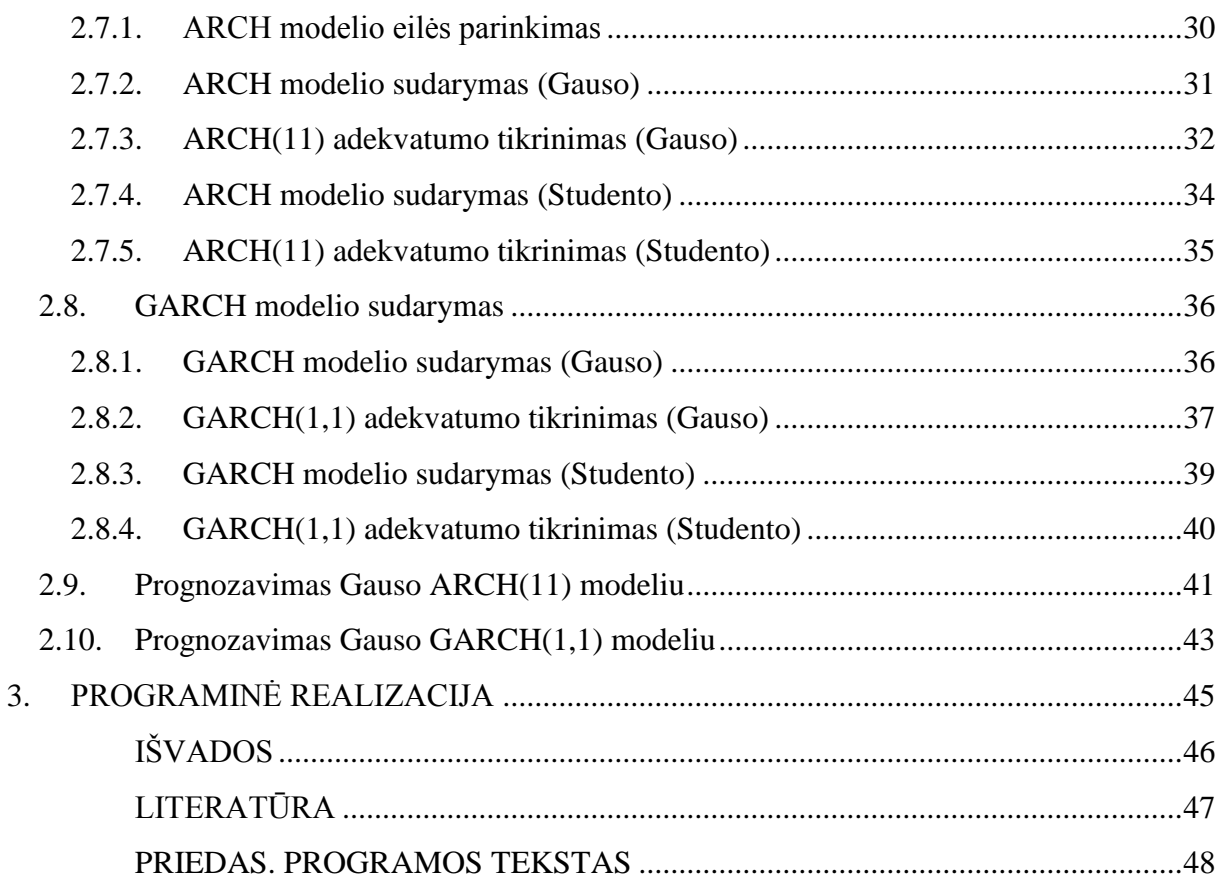

# LENTELIŲ SĄRAŠAS

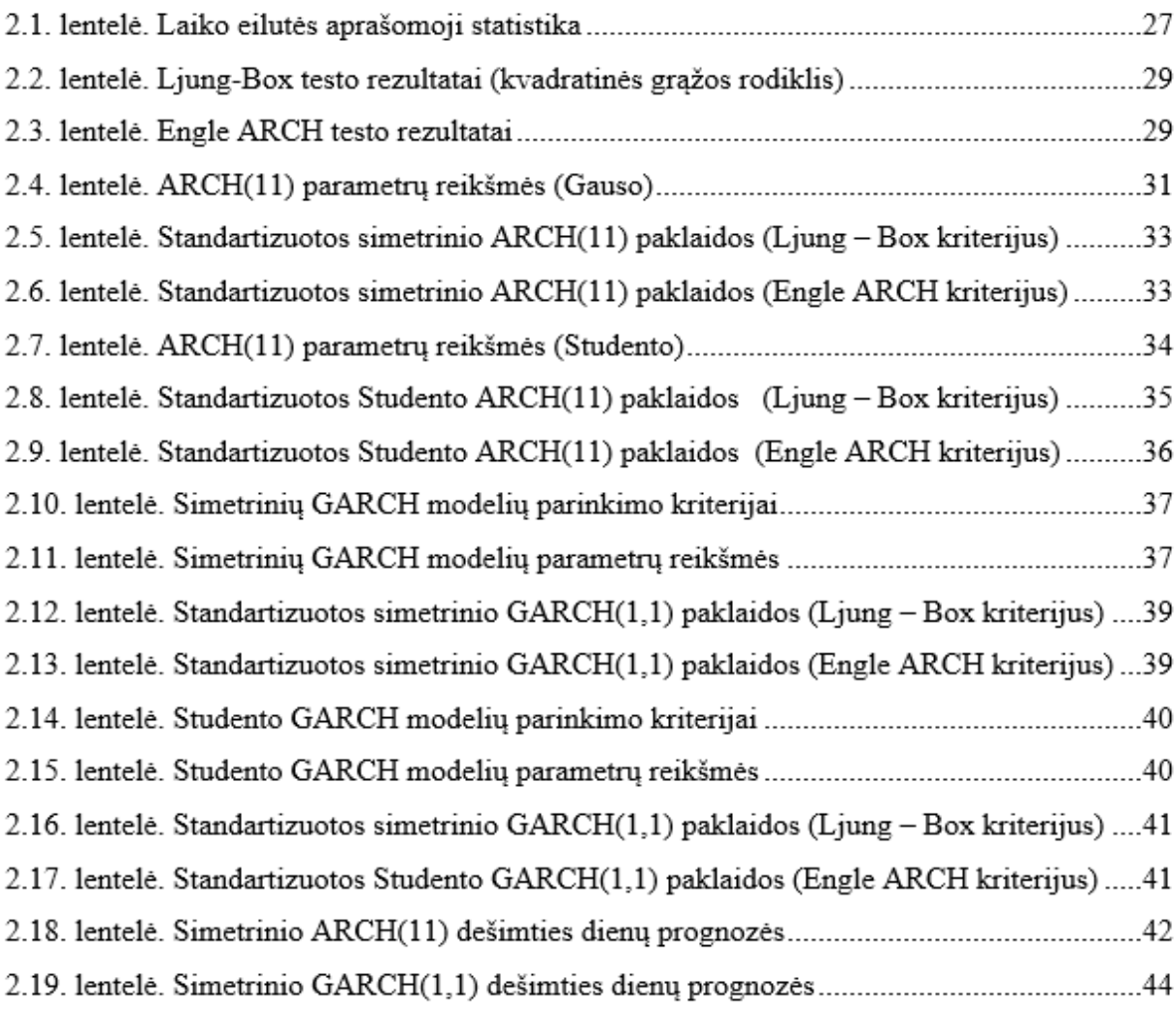

# PAVEIKSLŲ SĄRAŠAS

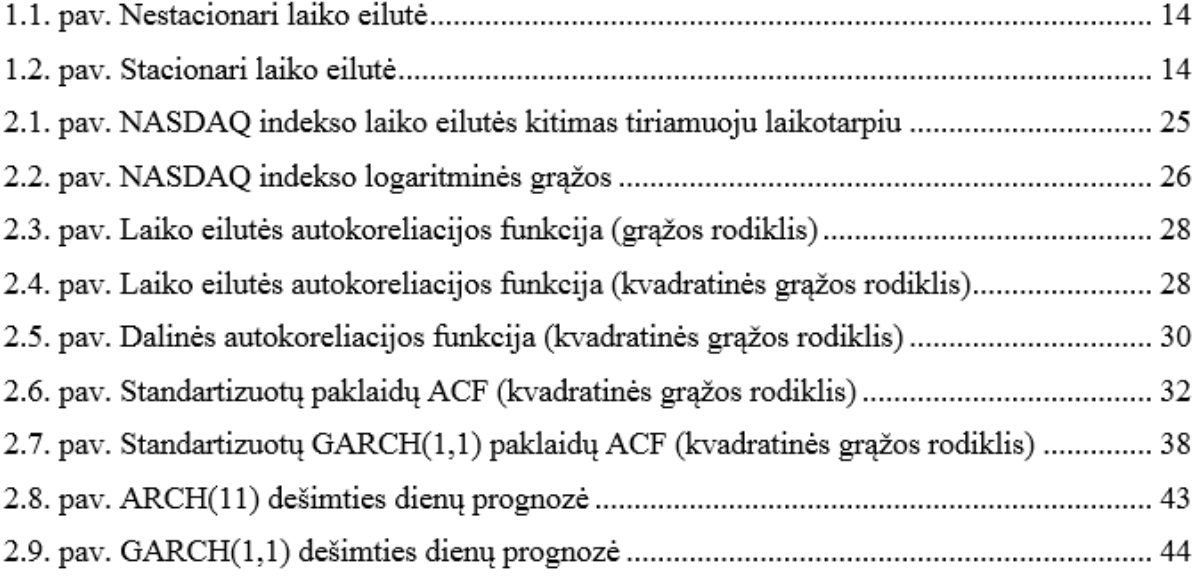

#### **ĮVADAS**

<span id="page-8-0"></span>Paskutiniais dešimtmečiais vis daugiau dėmesio skiriama finansų rinkų nepastovumui (kintamumui) tirti. Kintamumo tyrimai padėjo geriau suprasti tokias finansų ekonomikos kryptis kaip portfelio parinkimas, pasirinkimo sandorių vertinimas bei rizikos valdymas.

Analizuoti ir aprašinėti atsitiktinius bei kintančius laiko atžvilgiu svyravimus, kurie būdingi finansų rinkoms, ypač svarbu, kadangi akcijų, pasirinkimo sandorių ir kitų išvestinių finansinių priemonių vertė priklauso nuo rizikos. Rizika kiekybiškai nusakoma kintamumu. Svyravimų kaita, laiko atžvilgiu, gali būti labai ryški: didelius svyravimus keičia mažų svyravimų laikotarpiai ir atvirkščiai. Vis dėlto, anksčiau tyrinėtojai iš anksto darydavo prielaidą apie pastovų kintamumą ir nuo laiko priklausančio kintamumo nepaisydavo. 2003 m. Nobelio premijos laureatas Robert F. Engle sukūrė autoregresinio sąlyginio heteroskedastiškumo modelį (angl. Autoregressive Conditional Heteroskedasticity – ARCH), kuris aprašė ekonominių laiko eilučių ir metodų, kurie buvo sukurti priklausančiam nuo laiko kintamumui vertinti, savybes. Šiuo metu ARCH modelis yra tapęs nepakeičiama priemone finansų rinkų analitikams, kurie jį taiko vertindami portfelio riziką ar nustatydami turto kainą. Bollerslev (1986) išplėtojo Engle pradėtą techniką, sukurdamas apibendrintą autoregresinio sąlyginio heteroskedastiškumo modelį GARCH, kuris atsižvelgia į autoregresinį ir slenkančio vidurkio komponentus heteroskedastiniame variantiškume.

Visos šalies rinkos padėties negali atspindėti vienos bendrovės akcijos, todėl yra sudarinėjami indeksai, kurie padeda stebėti visos šalies (regiono) akcijų kitimo tendencijas, t.y. indeksas padeda nustatyti tam tikro regiono akcijų rinkos padėtį, valstybės ir netgi pasaulio mastu. Indeksas parodo akcijų rinkos pakilimus ir nuosmukius, todėl remiantis matematiniais prognozavimo metodais galima nuspėti būsimus akcijų rinkos pokyčius. Prognozavimas tampa kasdienybės dalimi, kadangi šių dienų aktualijos, kurios susijusios su visą pasaulį palietusią finansų krize, daugelį skatina planuoti savo veiksmus. Vis dėlto, ne viskas taip paprasta: prognozavimas dinamiškoje aplinkoje sukelia daug sunkumų.

Šio darbo tikslas empiriškai išnagrinėti NASDAQ akcijų kainų indekso prognozės atlikimą ARCH ir GARCH modeliais. Nagrinėjamos yra kainų indekso dieninės logaritminės grąžos nuo 1987 m. 01 mėn. 02 d. iki 2013 m. 12 mėn. 31 d. Tyrimo eiga susideda iš kelių dalių. Pirmojoje dalyje patikrinama ar pasirinkta finansinė laiko eilutė pasižymi išskirtinėmis empirinėmis duomenų savybėmis. Pavyzdžiui, kintamumo klasterizacija, heteroskedastiškumas, ilgalaikės atminties buvimas tarp antros eilės momentų. Antrojoje dalyje, pasinaudojant informaciniais kriterijais, parenkamas modelis ir vėlavimų skaičius, kuris nurodo kiek toli žvelgsime į praeitį. Toliau, sekančiose dalyse, po modelio identifikavimo yra labai svarbus etapas, tai modelio diagnostikos tyrimas. Šio tyrimo pagalba, galime tiek empiriniu, tiek grafiniu būdu įvertinti modelio tinkamumą nagrinėjamiems duomenims. Galutinis žingsnis yra prognozės įgyvendinimas.

Visi tyrimai buvo atliekami su MATLAB ir EXCEL programomis. Atitinkami programiniai kodai, skirti atlikti tyrimą, yra pateikti priede.

# **1. TEORINĖ DALIS**

## **1.1. Akcijų kainų indeksas**

<span id="page-10-1"></span><span id="page-10-0"></span>Kiekviena birža ar agentūra, užsiimanti investavimu, skaičiuoja savus indeksus, kad galėtų aiškiai parodyti regiono ar pramonės akcijų rinkos būklę. NASDAQ indeksas yra vertybinių popierių indeksas, kurio svarbią dalį sudaro aukštųjų technologijų bendrovės ir kurių akcijomis prekiaujama NASDAQ vertybinių popierių biržoje.

Akcijų indeksas apibūdina bendras tam tikros akcijų rinkos ar biržos tendencijas. Skaičiuojant akcijų indeksus yra įvertinamos didžiausių toje biržoje prekiaujamų įmonių akcijų kainos. Jei indekso vertė kilo, tai reiškia, kad didžiausių biržos įmonių akcijos brango. Akcijų indeksai neturi matavimo vienetų, kadangi jie yra apskaičiuojami kaip pinigų verčių santykis, remiantis tam tikra formule. Kaip jau yra žinoma, indeksai kinta laike, todėl yra lengva pamatyti tam tikras tendencijas. Be to, ši priemonė leidžia investuotojams įvertinti vertybinių popierių rinkos būklę.

NASDAQ yra JAV birža, įsteigta 1971 m. Niujorke. Birža skirta greitai besivystančių ir augančių smulkių, bei vidutinių mokslo ir technikos naujovėms imlių įmonių kapitalų kaupimui. Dabartyje ši birža yra populiariausia aukštų ir naujų technologijų kompanijų akcijų rinkoje, kurioje kotiravosi daugiau nei 3000 kompanijų akcijos. Šioje biržoje vyksta intensyviausios apimties prekyba vertybiniais popieriais. Grupė žinoma NASDAQ OMX vardu, kontroliuoja ir operuoja NASDAQ akcijų mainus Niujorke. Ji taip pat operuoja aštuoniais akcijų prekybos punktais Europoje ir valdo trečdalį Dubajaus akcijų biržos. Šis akcijų indeksas yra vienas pagrindinių akcijų rinkos būseną atspindinčių indeksų pasaulyje.

# **1.2. Finansinės grąžos**

<span id="page-10-2"></span>Paprastai finansų matematikoje analizuojama ne kainos, o jų grąžos. Tarp priežasčių, lemiančių tokį analizės objekto pasirinkimą, yra, kad vidutiniam investuotojui grąža yra pilna, nepriklausanti nuo matavimo vienetų informacija apie investavimo galimybes. Dažnai grąžos turi "gražesnes" nei kainos statistikines savybes, todėl su jomis lengviau "dirbti". Kainos skirtingais laiko momentais yra stipriau koreliuotos nei (santykiniai) pokyčiai.

Finansinio aktyvo paprastoji grąža laiko momentu *t* yra

$$
R_t = \frac{P_t - P_{t-1}}{P_{t-1}}
$$
\n(1.2.1)

11

ir logaritminė grąža

$$
r_t = \ln\left(\frac{P_t}{P_{t-1}}\right),\tag{1.2.2}
$$

kur  $P_t$  yra finansinio aktyvo kaina momentu  $t$ .

Toliau darbe bus nagrinėjamos **(1.2.2)** matematine išraiška gaunamos pasirinkto finansinio aktyvo grąžos.

#### **1.2.1. Finansinių grąžų empirinės savybės**

<span id="page-11-0"></span>Paprastai finansinių laiko eilučių analizės objektu yra finansiniai duomenys, pavyzdžiui, akcijų ar obligacijų kainos, indeksų reikšmės, valiutų keitimo kursai ir pan.

Viena iš svarbiausių finansinių duomenų empirinės analizės sąlygų yra statistinių savybių invariantiškumas laiko atžvilgiu. Jei praeities duomenų savybės neturi nieko bendro su dabarties ir ateities kainų kitimu, tai tokių duomenų tyrimas būtų beprasmiškas. Todėl svarbi statistinės analizės prielaida yra funkcijos  $r(t)$  stacionarumo hipotezė: bet kuriems  $t_1, ..., t_k$  ir s, vektorių  $\{r(t_1), ..., r(t_k)\}$  ir  $\{r(t_1 + s), ..., r(t_k + s)\}$  tikimybiniai skirstiniai yra lygūs. Taip pat dideli kainų pokyčiai pasirodo žymiai dažniau nei tuo atveju, kai skirstinys normalusis. Toks efektas galėtų būti paaiškinamas, tuo, kad logaritminės grąžos skirstinys turi sunkią uodegą.

To paties absoliutinio dydžio grąžas lydi nevienodo dydžio kintamumo reikšmės – kintamumas yra didesnis po neigiamos grąžos (t.y. po kainos kritimo). Tai paprastai aiškina tuo, kad investuotojai "jautriau" reaguoja į neigiamą informaciją, nei į teigiamą informaciją. Dėl šios asimetrijos kovariacija tarp grąžos ir būsimų kintamumo reikšmių yra neigiama. Šis efektas dar vadinamas sverto efektu.

Daugelis finansinių laiko eilučių pasižymi kintamumo klasterizacija. Tikėtina, kad finansiniuose duomenyse didelio kintamumo periodai ir mažo kintamumo periodai seka vienas paskui kitą, t.y. stebima kintamumo klasterizacija.

Pačios grąžos  $r_t$  tarpusavyje yra beveik nekoreliuotos, o jų absoliutinių dydžių laipsniai  $|r_t|^{\delta}$  ( $\delta > 0$ ) turi nenulinę koreliaciją. Ši savybė pirmą kartą buvo paminėta Taylor'o (1986) ir dėlto kartais vadinama Taylor'o efektu.

Koreliacijos tarp  $|r_t|^{\delta}$  ir  $|r_s|^{\delta}$  įvertis, didėjant  $|t - s|$ , gęsta lėtai (panašiai kaip laipsninė funkcija). Tas pats teisinga ir koreliacijai tarp kintamumo įverčių. Dar sakoma, kad šie dydžiai pasižymi stipriu nuolatinimu.

Vienas pagrindinių finansinių laiko eilučių analizės uždavinių yra paieška tokių modelių, kurie kaip galima adekvačiau pasižymėtų savybėmis panašiomis į aptinkamus, aukščiau išvardytus, faktus.

# **1.2.2. Finansinių grąžų stacionarumas**

<span id="page-12-0"></span>Analizėje tikrinamos laiko eilutės, kurios yra stacionarios plačiąja prasme. Procesas  $Y_t$ yra stacionarus plačiąja prasme, jei :

• 
$$
EY_t^2 < \infty
$$
, bet kokiam  $t \in T$ ;\n  
(1.2.2.1)

• 
$$
EY_t^2 = EY_0
$$
, bet kokiam  $t \in T$ ; (1.2.2.2)

• 
$$
cov(t, s) = cov(t + h, s + h)
$$
 bet kokiems t, s, h \in T. (1.2.2.3)

ARCH ir GARCH modeliams naudojamos stacionarios laiko eilutės, todėl kintamojo stacionarumo tikrinimui naudojamos šios priemonės:

- grafinė analizė;
- vienetinės šaknies testas (Augmented Dickey Fuller (ADF) test).

#### **1.2.2.1. Grafinė analizė**

<span id="page-12-1"></span>Laiko eilutei nubrėžiami grafikai ir vizualiai įvertinamas jų kitimas laike. Grafinė analizė padeda preliminariai identifikuoti laiko eilutės trendą ir stebėjimų išskirtis.

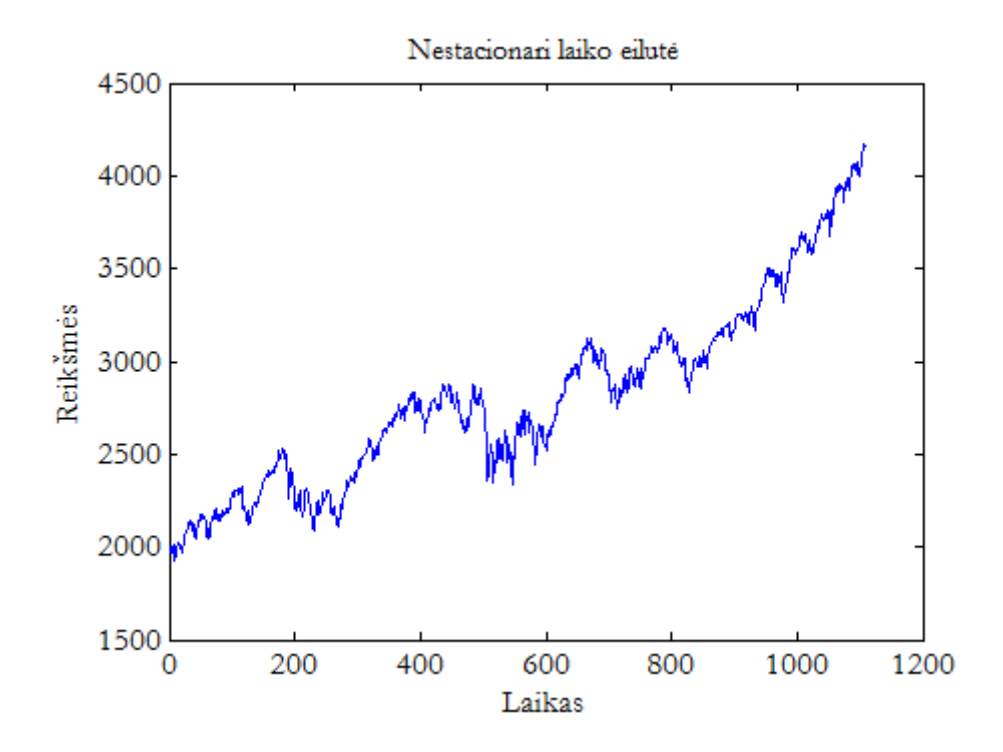

**1.1 pav. Nestacionari laiko eilutė**

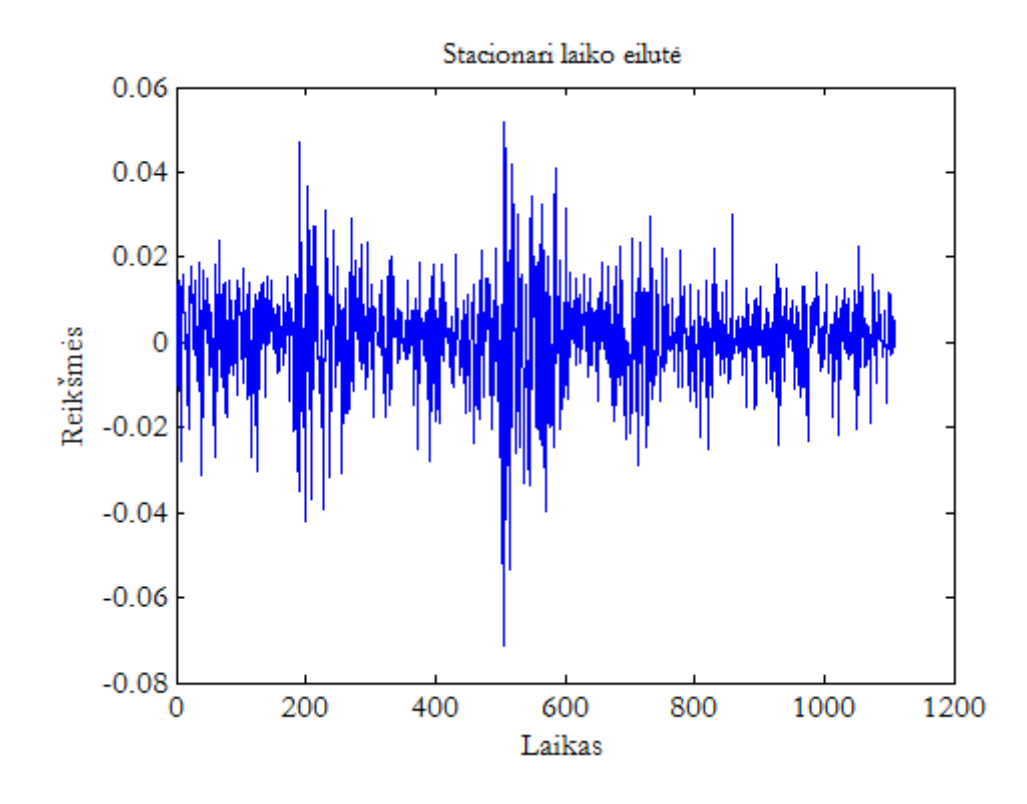

**1.2 pav. Stacionari laiko eilutė**

#### **1.2.2.2. ADF testas**

<span id="page-14-0"></span>Stacionarumo nustatymui neužtenka vien grafinės analizės. Dėl to buvo sukonstruoti įvairūs testai hipotezei apie duomenų stacionarumą tikrinti.

Vienas populiariausių stacionarumo hipotezės tikrinimo testų yra *Augmented Dickey – Fuller*, arba ADF, testas. ADF testas skirtas patikrinti, ar laiko eilutė turi vienetinę šaknį. Vienetinė šaknis yra laiko eilutės autoregresijos parametras, lygus 1. Jei laiko eilutė turi vienetinę šaknį, sakoma, kad ji nėra stacionari.

ADF testavimo procedūra atliekama modeliui

$$
\Delta Y_t = \alpha + \beta t + \gamma Y_{t-1} + \delta_1 \Delta Y_{t-1} + \dots + \delta_p \Delta Y_{t-p} + \varepsilon_t, \tag{1.2.2.2.1}
$$

kur *α* ir *β* yra konstantos, *p* yra vėlavimų skaičius. Vienetinės šaknies testas vykdomas nulinei hipotezei  $\gamma = 0$  su alternatyvia hipoteze  $\gamma < 0$ . Testo statistika

$$
DF_t = \frac{\hat{Y}}{SE(\hat{Y})}
$$
 (1.2.2.2.2)

lyginama su atitinkama Dickey – Fuller testo, taikomo autoregresiniam modeliui, kritine reikšme.

#### **1.2.3. Jarque – Bera kriterijus**

<span id="page-14-1"></span>Jarque – Bera testas tikrina ar nagrinėjama laiko eilutė yra pasiskirsčiusi pagal normalųjį skirstinį. Šio testo hipotezė:

 $H_0$ : eilutė pasiskirsčiusi pagal normalųjį skirstinį;

 $H_a$ : eilutė pasiskirsčiusi ne pagal normalųjį skirstinį.

Testo statistika apskaičiuojama pagal formulę:

$$
JB = \frac{N - k}{6} \left( S^2 + \frac{(K - 3)^2}{4} \right),
$$
 (1.2.3.1)

15

kur S - asimetrijos koeficientas, K – eksceso koeficientas, k – įvertintų koeficientų skaičius.

Jarque – Bera statistika pasiskirsčiusi pagal  $\chi^2$  skirstinį. Tuomet jeigu duomenys yra pasiskirstę ne pagal Gauso skirstinį, gausime  $JB \geq \chi^2$  ir atmetame nulinę hipotezę.

#### **1.2.4. Autokoreliacija ir dalinė autokoreliacija**

<span id="page-15-0"></span>Remiantis autokoreliacijos (ACF) ir dalinės autokoreliacijos (PACF) grafikais, galima nustatyti, ar procesas stacionarus. Stacionaraus proceso ACF reikšmės artimos nuliui išskyrus ryškiai išsiskirianti rezultata taške  $t = 0$ . Tuo tarpu PACF visi koeficientai yra artimi nuliui (nekerta reikšmingumo lygmens).

Taip pat iš autokoreliacijos finansinių grąžų pirmo ir antro momentų grafikų, galima nustatyti, ar nagrinėjama finansinė laiko eilutė pasižymi duomenų empirinėmis savybėmis. Finansinė eilutė yra beveik nekoreliuota arba nekoreliuota, jeigu finansinių grąžų ACF reikšmės artimos nuliui. Jeigu finansinių kvadratinių grąžų ACF reikšmės yra aukščiau reikšmingumo lygmens, tai tarp grąžų egzistuoja ilgalaikės atminties efektas.

#### **1.2.5. Ljung – Box kriterijus**

<span id="page-15-1"></span>Modelio adekvatumui ir laiko eilutės autokoreliacijai tikrinti naudojamas Ljung-Box kriterijus. Šis kriterijus naudojamas GARCH modelio paklaidų nepriklausomumui tikrinti. Paklaidų analizė leidžia įvertinti modelio adekvatumą, nes viena iš prielaidų – modelio paklaidos turi tenkinti baltojo triukšmo apibrėžimą.

Kriterijus paremtas šių hipotezių tikrinimu:

$$
H_0: \hat{\rho} = 0 ;
$$
\n
$$
H_a: \hat{\rho} \neq 0 ;
$$
\n(1.2.5.1)

 $\hat{\rho}$  -autokoreliacijos koeficiento įvertis.

Kitaip tariant,  $H_0$  hipotezė teigia, kad modelio paklaidos yra nepriklausomos. Apibrėžiama testo statistika:

$$
Q = n \cdot (n+2) \sum_{k=1}^{h} \frac{\hat{\rho}_k^2}{n-k},
$$
\n(1.2.5.2)

16

kur  $n -$  imties dydis,  $\hat{\rho}_k^2$  – imties autokoreliacijos koeficientas esant  $k - q$ jam vėlavimui,  $h$  – teste naudotų vėlavimų skaičius.

Empirinė statistikos reikšmė lyginama su teorine Chi-kvadrato statistikos reikšme  $(\chi^2_{1-\alpha,h})$  su h laisvės laipsniais.

#### **1.2.6. Baltasis triukšmas**

<span id="page-16-0"></span>Galima teigti, kad modelis yra geras, jei jo liekanos sudaro baltąjį triukšmą. Procesas  $W_t$  vadinamas baltuoju triukšmu, jei jis yra stacionarus, vidurkis  $EW_t = 0$ ,  $\forall t$ , ir kovariacija  $cov(W_t, W_s)$ 

#### **1.3. Sąlyginis heteroskedastiškumas**

<span id="page-16-1"></span>Kaip ir regresinėje analizėje, kur svarbią klasę sudaro heteroskedastinių paklaidų (t.y. su nepastovia dispersija) regresijos modeliai, aprašant finansinius duomenis, svarbiausią vietą užima vadinamieji sąlyginio heteroskedastiškumo modeliai, naudojami kintamumui modeliuoti.

Indekso ar vertybinio popieriaus kintamumas gali būti traktuojamas kaip grąžų standartinis nuokrypis arba dispersija. Laiko eilučių modeliavimas su laike kintančia dispersija visada buvo sunkiai sprendžiama problema. Autoregresiniai sąlyginiai heteroskedastiškumo (ARCH) modeliai buvo pirmieji, kurie susidorojo su šiais sunkumais. Vienas populiariausių įrankių, skirtų modeliuoti ir prognozuoti, tapo apibendrintas autoregresinis sąlyginio heteroskedastiškumo (GARCH) modelis. Vis dėlto, nepaisant jo sėkmės, GARCH modelis buvo kritikuojamas dėl nesugebėjimo užfiksuoti asimetriško kintamumo.

# **1.3.2. Engle ARCH kriterijus**

<span id="page-17-0"></span>Engle ARCH kriterijus parodo ar nagrinėjama finansinė eilutė yra heteroskedastiška.

Turint laiko eilutę,  $Y_t = \mu_t + \varepsilon_t$ , kur  $\mu_t$  – salyginis vidurkis, o  $\varepsilon_t$  – nuokrypio paklaida su vidurkiu lygiu 0. Tuomet kriterijus paremtas šių hipotezių tikrinimu:

$$
H_0: \alpha_0 = \alpha_1 = \dots = \alpha_m = 0;
$$
\n(1.3.1.1)  
\n
$$
H_a: e^2{}_t = \alpha_0 + \alpha_1 \cdot e^2{}_{t-1} + \dots + \alpha_m \cdot e^2{}_{t-m} + \mu_t.
$$

Engle ARCH testas yra standartinis F - kriterijus, regresijos lygčiai, naudojant kvadratines paklaidas. Nulinė hipotezė yra paremta Chi - kvadrato statistika su *m* - laisvės laipsnių skaičiumi.

#### **1.3.3. ARCH modelis**

<span id="page-17-1"></span>Tegu  $\{r_t\}$  finansinio aktyvo grąžų laiko eilutė. Engle pasiūlytame modelyje grąžos turi pavidalą

$$
r_t = \mu_t + a_t, \tag{1.3.2.1}
$$

$$
a_t = \sigma_t \varepsilon_t, \qquad t \in \mathbb{Z}, \tag{1.3.2.2}
$$

kur dažniausiai laikoma, kad  $\varepsilon_t$  yra nepriklausomi, vienodai pasiskirstę pagal  $N(0,1)$  skirstinį arba pagal Studento skirstinį atsitiktiniai dydžiai.  $\sigma_t > 0$  nusakoma lygybe

$$
\sigma_t^2 = \alpha_0 + \sum_{i=1}^p \alpha_i a_{t-i}^2, \qquad (1.3.2.3)
$$

kur svoriai  $\alpha_0 > 0$ ,  $\alpha_j \geq 0$ ,  $j = 1, ..., p$ . Toliau laikysime, kad  $\varepsilon_t$  yra nepriklausomi vienodai pasiskirstę atsitiktiniai dydžiai su parametrais: 0 ir 1.

Jeigu

$$
\sum_{i=1}^{p} \alpha_i < 1,\tag{1.3.2.4}
$$

tai ARCH procesas yra plačiąją prasme stacionarus su besąlygine dispersija

$$
\sigma^2 = \frac{\alpha_0}{1 - \sum_{i=1}^p \alpha_i}.
$$
 (1.3.2.5)

Lygtys  $(1.3.2.1) - (1.3.2.3)$  ir nusako vadinamąjį  $p -$  os eilės autoregresijos sąlyginio heteroskedastiškumo arba, trumpiau, ARCH(p) modelį.

#### **1.3.4. GARCH modelis**

<span id="page-18-0"></span>Apibendrintas autoregresijos sąlyginio heteroskedastiškumo (GARCH) modelis, kurį, kaip ARCH modelio apibendrinimą, sukūrė Bollerslev(1986), yra populiariausias ir dažniausiai naudojamas modeliuojant ir prognozuojant kintamumą. Pagal jį grąžos turi pavidalą, o kintamumas aprašomas lygtimi

$$
\sigma_t^2 = \alpha_0 + \sum_{i=1}^p \alpha_i a_{t-i}^2 + \sum_{j=1}^q \beta_i \sigma_{t-j}^2, \qquad (1.3.3.1)
$$

kur svoriai  $\alpha_0 > 0$ ,  $\alpha_i \ge 0$ ,  $\beta_j \ge 0$  su  $i = 1, ..., p$ ,  $j = 1, ..., q$ .

Apibendrintas autoregresijos sąlyginio heteroskedastiškumo procesas turi stacionarų sprendinį  $\{a_t\}$ , tenkinantį  $E a_t^2 < \infty$ , jei modelio parametrai tenkiną nelygybę

$$
\sum_{i=1}^{p} \alpha_i + \sum_{j=1}^{q} \beta_i < 1. \tag{1.3.3.2}
$$

Taigi, jei **(1.3.3.2)**, tai GARCH(p,q) lygtys turi besąlyginę dispersiją, lygią

$$
\sigma^2 = \frac{\alpha_0}{1 - \sum_{i=1}^p \alpha_i - \sum_{j=1}^q \beta_i} < \infty. \tag{1.3.3.3}
$$

Praktiniai skaičiavimai rodo, kad mažos eilės modeliai pakankamai tiksliai atspindi duomenis, todėl dažnai GARCH(1,1) modelis yra pakankamas nagrinėjamiems duomenims.

Apibendrinti autoregresiniai sąlyginio heteroskedastiškumo modeliai dar yra skirstomi

- į:
- netiesinius (NGARCH);
- eksponentinius (EGARCH);
- kvadratinius (QGARCH);
- <span id="page-19-0"></span>• Glosten – Jagannathan – Runkle (GJR – GARCH) ir t.t.

# **1.3.5. ARCH ir GARCH parametrų vertinimas**

# **1.3.5.2. ARCH(1) modelio parametrų vertinimas**

<span id="page-19-1"></span>Vienas iš didžiausių, ARCH modeliu, pranašumu, yra lengvai užrašomas daugiamatis grąžų tankis, todėl, norint vertinti parametrus, nesunku taikyti didžiausio tikėtinumo metodą. Bet kokiam atsitiktinių dydžių vektoriui  $(X_1, ..., X_n)$  jo tankis (jei jis egzistuoja ir yra teigiamas) gali būti užrašytas tokia sąlyginių tankių sandauga:

$$
f_{X_1,\dots,X_n}(x_1,\dots,x_n) = f_{X_1}(x_1) \prod_{i=2}^n f_{X_1|X_{i-1},\dots,X_1}(x_i|x_{i-1},\dots,x_1). \tag{1.3.4.1.1}
$$

ARCH(1) modelio  $(X_t = a_t)$  su  $\varepsilon_t \sim N(0,1)$  atveju turime

$$
f_{X_1|X_{i-1},...,X_1}(x_i|x_{i-1},...,x_1) = f_{X_1|X_{i-1}}(x_i|x_{i-1}) =
$$
\n
$$
= \frac{1}{\sqrt{2\pi(\alpha_0 + \alpha_1 x_{i-1}^2)}} exp\left\{-\frac{x_1^2}{2(\alpha_0 + \alpha_1 x_{i-1}^2)}\right\}.
$$
\n(1.3.4.1.2)

Taigi, duotam  $a_1$  sąlyginė tikėtinumo funkcija yra

$$
L \equiv L(a_2, ..., a_n; \alpha_0, \alpha_1) = \prod_{i=2}^n \frac{1}{\sqrt{2\pi\sigma_i^2}} exp\left\{-\frac{a_i^2}{2\sigma_i^2}\right\} =
$$

20  $(1.3.4.1.3)$ 

$$
= \prod_{i=2}^{n} \frac{1}{\sqrt{2\pi(\alpha_0 + \alpha_1 a_{i-1}^2)}} exp\left\{-\frac{a_1^2}{2(\alpha_0 + \alpha_1 a_{i-1}^2)}\right\},\,
$$

gauname, kad

$$
\ln(L) = -\frac{n-1}{2}\ln(2\pi) - \frac{1}{2}\sum_{i=2}^{n} \frac{a_i^2}{\alpha_0 + \alpha_1 a_{i-1}^2}.
$$
 (1.3.4.1.4)

Pastaroji išraiška gali būti maksimizuojama naudojant skaitinius netiesinio optimizavimo metodus.

# **1.3.5.3. GARCH(1,1) modelio parametrų vertinimas**

<span id="page-20-0"></span>Visų pirma pastebėsime, kad panašiai, kaip ARMA modelio atveju, galima gauti tokį  $\sigma_t^2$  skleidinį begaline eilute:

$$
\sigma_t^2 = (1 - \beta_1 B)^{-1} (\alpha_0 + \alpha_1 a_{t-1}^2) = \frac{\alpha_0}{1 - \beta_1} + \alpha_1 \sum_{j=1}^{\infty} \beta_1^{j-1} a_{t-j}^2.
$$
 (1.3.4.2.1)

Kadangi teoriškai kintamumas  $\sigma_t^2$  priklauso nuo be galo daug praėjusių reikšmių  $a_{t-1}^2, a_{t-2}^2, ...$ , tai praktikoje vietoj  $a_t^2$  įvedami "nupjauti" dydžiai  $\tilde{a}_t^2 = 0$  su  $t \le 0$ ,  $\tilde{a}_t^2 = a_t^2$  su  $t > 0$ , o vietoj  $\sigma_t^2$  - rekurentiškai skaičiuojami dydžiai  $\tilde{\sigma}_t^2$ ,

$$
\hat{\sigma}_t^2 = \alpha_0 + \alpha_1 \tilde{a}_{t-1}^2 + \beta_1 \hat{\sigma}_{t-1}^2, \quad \hat{\sigma}_t^2 = 0, \quad t \le 0. \tag{1.3.4.2.1}
$$

Gauname tokią rekurentinę procedūrą:

$$
\hat{\sigma}_1^2 = \alpha_0,
$$
\n
$$
\hat{\sigma}_2^2 = \alpha_0 + \alpha_1 \hat{a}_1^2 + \beta_1 \hat{\sigma}_1^2 = \alpha_0 + \alpha_0 \beta_1 + \alpha_1 \alpha_1^2,
$$
\n(1.3.4.2.3)\n
$$
\hat{\sigma}_3^2 = \alpha_0 + \alpha_1 \hat{a}_2^2 + \beta_1 \hat{\sigma}_2^2 = \alpha_0 + \alpha_0 \beta_1 + \alpha_0 \beta_1^2 \alpha_2^2 + \alpha_1 \beta_1 \alpha_1^2.
$$
\n
$$
\vdots
$$

Įsistatę šias išraiškas į tikėtinumo funkciją

$$
L(\alpha_0, \alpha_1, \beta_1) = \prod_{i=2}^n \frac{1}{\sqrt{2\pi \hat{\sigma}_i^2}} exp\left\{-\frac{a_i^2}{2\hat{\sigma}_i^2}\right\}
$$
(1.3.4.2.4)

ir maksimizuodami ją skaitiniais metodais, randame didžiausio tikėtinumo įverčius  $(\alpha_0, \alpha_1, \beta_1)$ . Panašiai parametrai vertinami ir GARCH(p,q) modelyje.

# **1.3.6. Prognozavimas ARCH modeliu**

<span id="page-21-0"></span>ARCH modelio prognozės gaunamos rekursiniu būdu. Nagrinėkime ARCH(m) modelį. Vieno žingsnio prognozė  $\sigma_{h+1}^2$ , kai prognozės pradžia žymima indeksu *h*, yra apskaičiuojama pagal formulę

$$
\sigma_h^2(1) = \alpha_0 + \alpha_1 a_h^2 + \dots + \alpha_m a_{h+1-m}^2. \tag{1.3.5.1}
$$

Dviejų žingsnių prognozė

$$
\sigma_h^2(2) = \alpha_0 + \alpha_1 \sigma_h^2(1) + \alpha_2 \alpha_h^2 + \dots + \alpha_m \alpha_{h+2-m}^2 \tag{1.3.5.2}
$$

ir *l* žingsnių prognozė

$$
\sigma_h^2(l) = \alpha_0 + \sum_{i=1}^m \alpha_i \sigma_h^2(l-i),
$$
\n(1.3.5.3)

kur

$$
\sigma_h^2(l-i) = a_{h+l-i}^2, \quad l-i \le 0. \tag{1.3.5.4}
$$

#### **1.3.7. Prognozavimas GARCH modeliu**

<span id="page-22-0"></span>Prognozės, GARCH modeliu, gali būti gaunamos pasinaudojant metodais, kurie yra taikomi ARMA modeliui. Nagrinėkime GARCH(1,1) modelį. Vieno žingsnio prognozė  $\sigma_h^2$ apskaičiuojama tokiu būdu

$$
\sigma_h^2(1) = \alpha_0 + \alpha_1 a_h^2 + \beta_1 \sigma_h^2. \tag{1.3.6.1}
$$

Dviejų žingsnių prognozė

$$
\sigma_h^2(2) = \alpha_0 + (\alpha_1 + \beta_1)\sigma_h^2(1) \tag{1.3.6.2}
$$

ir *l* –ojo žingsnio prognozė apskaičiuojama

$$
\sigma_h^2(l) = \alpha_0 + (\alpha_1 + \beta_1)\sigma_h^2(l - 1), \quad l > 1. \tag{1.3.6.3}
$$

## **1.4. Modelio parinkimo kriterijai**

<span id="page-22-1"></span>Pasirenkant vieną ar kitą modelį, svarbu įvertinti jo tinkamumą ir pakankamumą nagrinėjamiems duomenims. Tiesiniam ir netiesiniam GARCH modeliavimui vertinti dažniausiai taikomi Akaike informacinis (AIC), Schwarz's Bajeso informacinis (BIC), vidutinės standartinės paklaidos (MSE) ir vidutinės absoliutinės paklaidos (MAE) kriterijai.

# **1.4.2. AIC kriterijus**

<span id="page-22-2"></span>AIC – Akaike informacinis kriterijus paprastai apibrėžiamas taip:

$$
AIC = 2k - 2ln(L), \t\t(1.4.1.1)
$$

kur *k* yra modelio parametrų skaičius, o *L* yra maksimizuota modelio tikėtinumo funkcijos reikšmė. Šis kriterijus įvertina informacijos praradimą taikant modelį realiems duomenims ir gali būti apibūdintas kaip aprašantis kompromisą tarp modelio tikslumo ir sudėtingumo.

# **1.4.3. BIC kriterijus**

<span id="page-23-0"></span>Bajeso informacinis kriterijus, arba Schwarz's kriterijus – gali būti užrašytas taip:

$$
BIC = kln(n) - 2ln(L), \qquad (1.4.2.1)
$$

kur *k* yra modelio parametrų skaičius, *n* yra laiko eilutės duomenų skaičius, o *L* yra maksimizuota modelio tikėtinumo funkcijos reikšmė. Vertinant modelio parametrus didžiausio tikėtinumo funkcijos pagalba, tikėtinumą galima padidinti įtraukiant papildomų parametrų, bet gali pakenkti modelio tinkamumui. BIC išsprendžia šią problemą įtraukdamas modelio parametrų apribojimus.

#### **1.4.4. MSE ir MAE kriterijai**

<span id="page-23-1"></span>Vidutinė kvadratinė paklaida MSE parodo, kiek vidutiniškai modelio įverčiai skiriasi nuo tikrųjų reikšmių:

$$
MSE = E((Y - \hat{Y})^2). \tag{1.4.3.1}
$$

Tuo tarpu, alternatyvus metodas, skirtas vertinti modelio paklaidą yra vidutinė absoliutinė paklaida (MAE):

$$
MAE = E(|Y - \hat{Y}|). \tag{1.4.3.2}
$$

# **2. TIRIAMOJI DALIS**

#### **2.1. Analizės objektas**

<span id="page-24-1"></span><span id="page-24-0"></span>Kainų kintamumo galimybės geriausiai atsiskleidžia nagrinėjant konkrečius pavyzdžius. Šiame darbe nagrinėjamos NASDAQ akcijų kainų indekso dieninės reikšmės. Nuo 1987 m. 01 mėn. 02 d. iki 2013 m. 12 mėn. 31 d., fiksuota 6807 akcijų kainų indekso stebėjimų.

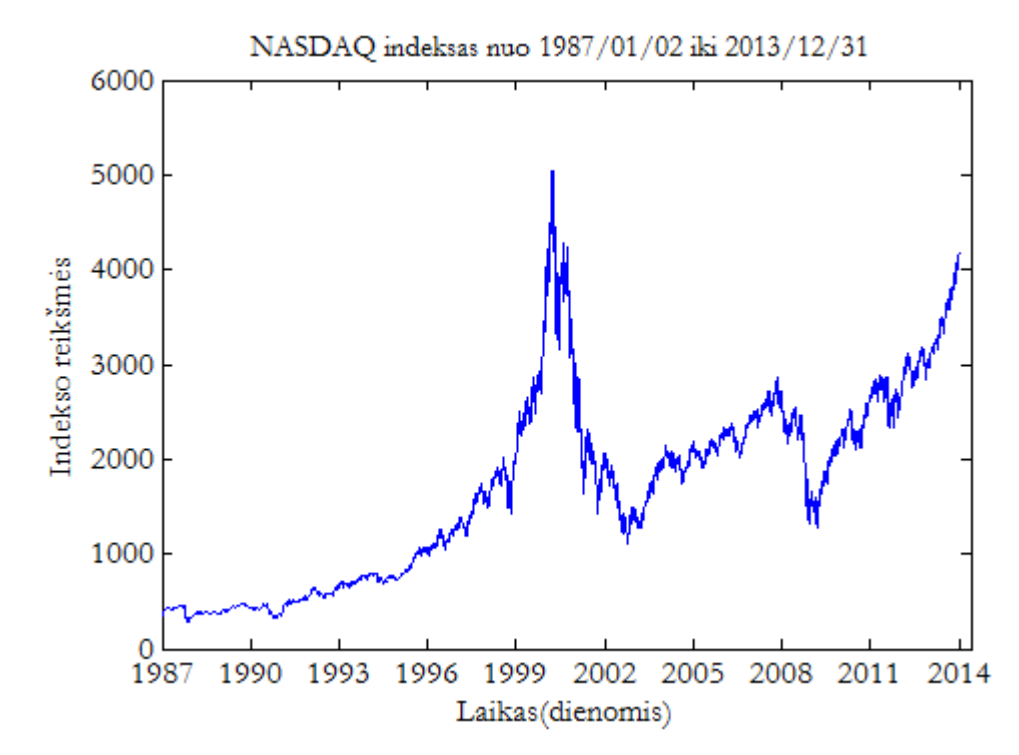

**2.1 pav. NASDAQ indekso laiko eilutės kitimas tiriamuoju laikotarpiu**

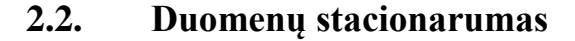

<span id="page-24-2"></span>Iš pirmo žvilgsnio aišku, kad turima eilutė nėra stacionari, todėl akcijų indekso kainas išreikšime logaritminėmis grąžomis pagal **(1.2.2)** formulę.

Iš transformuotos eilutės grafinės analizės rezultatų nėra aiškų, ar ši eilutė stacionari **(2.2. pav)**.Eilutės ADF testo p – reikšmė = 0.001 < 0.05, todėl hipotezė apie vienetinės šaknies egzistavimą atmetama, t.y. eilutė stacionari.

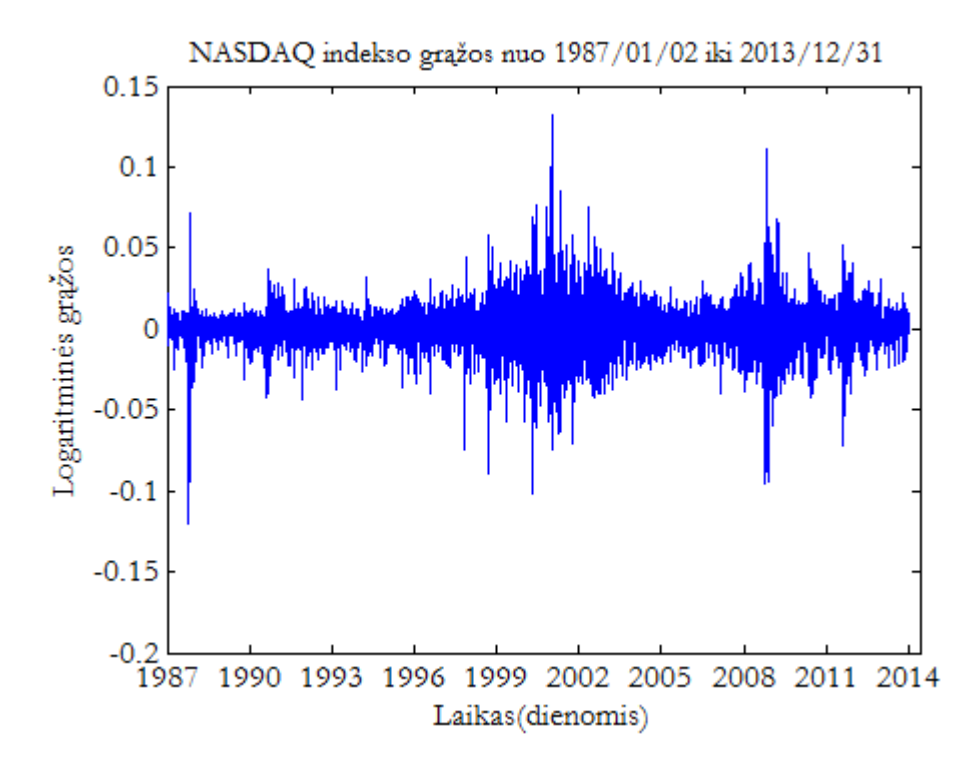

**2.2 pav. NASDAQ indekso logaritminės grąžos**

## **2.3. Finansinės eilutės pagrindinės statistikos**

<span id="page-25-0"></span>Nagrinėjant kokios nors laiko eilutės stebėjimus dažniausiai yra daroma prielaida, kad ji yra pasiskirsčiusi pagal normalųjį dėsnį. Tačiau išnagrinėjus ją empiriniu būdu pasirodo, kad tai ne visada teisinga prielaida. Vienas iš būdų nagrinėti eksceso koeficientą, kurio empirinė įvetinimo formulė

$$
E_k = \frac{\sum_{i=1}^{N} (X_i - \bar{X})^4}{(N-1)\sigma^4},
$$
\n(2.3.1)

čia  $X_1, X_2, ..., X_N$  nagrinėjama eilutė,  $N$  – stebėjimų skaičius,  $\overline{X}$  – stebėjimų vidurkis ir  $\sigma$  -standartinis nuokrypis. Empirinis eksceso koeficientas apibūdina empirinio skirstinio tankio (histogramos) smailumą ( $E_k > 3$ ) arba lėkštumą ( $E_k < 3$ ) lyginant su normaliuoju skirstiniu. Normaliojo skirstinio atveju  $E_k = 3$ . Jeigu empirinio skirstinio tankio funkcijos maksimumas yra aukščiau (žemiau) nei normaliojo dėsnio, tai sakoma, kad empirinis skirstinys turi teigiamą (neigiamą) ekscesą.

Nagrinėjamu atveju  $E_k = 10.430262$ . Todėl nagrinėjamos finansinės eilutės empirinio tankio viršūnė yra smailesnė šalia vidurkio reikšmės ir žemėjimo greitis yra didesnis negu normaliojo skirstinio.

Kitas įdomus faktorius, kuris apibūdiną skirstinio asimetriškumą - asimetrijos koeficientas. Jo empirinė skaičiavimo išraiška

$$
A_s = \frac{\sum_{i=1}^{N} (X_i - \bar{X})^3}{(N-1)\sigma^3}.
$$
 (2.3.2)

Imties asimetrijos koeficientas  $A_s$  apibūdina empirinio skirstinio asimetriškumą. Jeigu skirstinys simetriškas vidurkio atžvilgiu, tai  $A_s = 0$ . Jeigu  $A_s > 0$ , tai kreivė labiau pasislinkusi į dešinę ir turi ilgesnią uodegą , priešingu atveju į kairę. Nagrinėjamu atveju  $A_s = -0.227380$ , vadinasi turi ilgesnią uodegą kairėje.

Jarque – Bera testo  $p - reik\breve{m}e = 0.001 < 0.05$ , todėl hipotezė, kad eilutė yra pasiskirsčiusi pagal normalųjį dėsnį yra atmetama.

| Pagrindinės statistikos  | Reikšmės    |
|--------------------------|-------------|
| Vidurkis                 | 0.000363    |
| Mediana                  | 0.001118    |
| Standartinis Nuokrypis   | 0.014702    |
| Dispersija               | 0.000216    |
| Eksceso koeficientas     | 10.430262   |
| Asimetrijos koeficientas | $-0.22738$  |
| Didžiausia reikšmė       | 0.132546    |
| Mažiausia reikšmė        | $-0.120432$ |

**2.1. lentelė. Laiko eilutės aprašomoji statistika**

## **2.4. Laiko eilutės autokoreliacija**

<span id="page-26-0"></span>Finansinės laiko eilutės grąžų ir kvadratinių grąžų autokoreliacinės funkcijos iki 25 vėlavimų grafinis vaizdavimas pateikiamas, atitinkamai **2.3 pav.** ir **2.4 pav.** Grafike aiškiai matosi, kad kvadratinės grąžos atveju (**2.4 pav.**), stebimas ilgalaikės atminties efektas, t.y. antros eilės momentas pasižymi stipriu nuolatinumu (angl. persistency). Taip pat, pačios grąžos  $r_t$  tarpusavyje yra beveik nekoreliuotos, o jų absoliutinių dydžių laipsniai  $|r_t|^{\delta}$  ( 0) turi nenuline koreliacija.

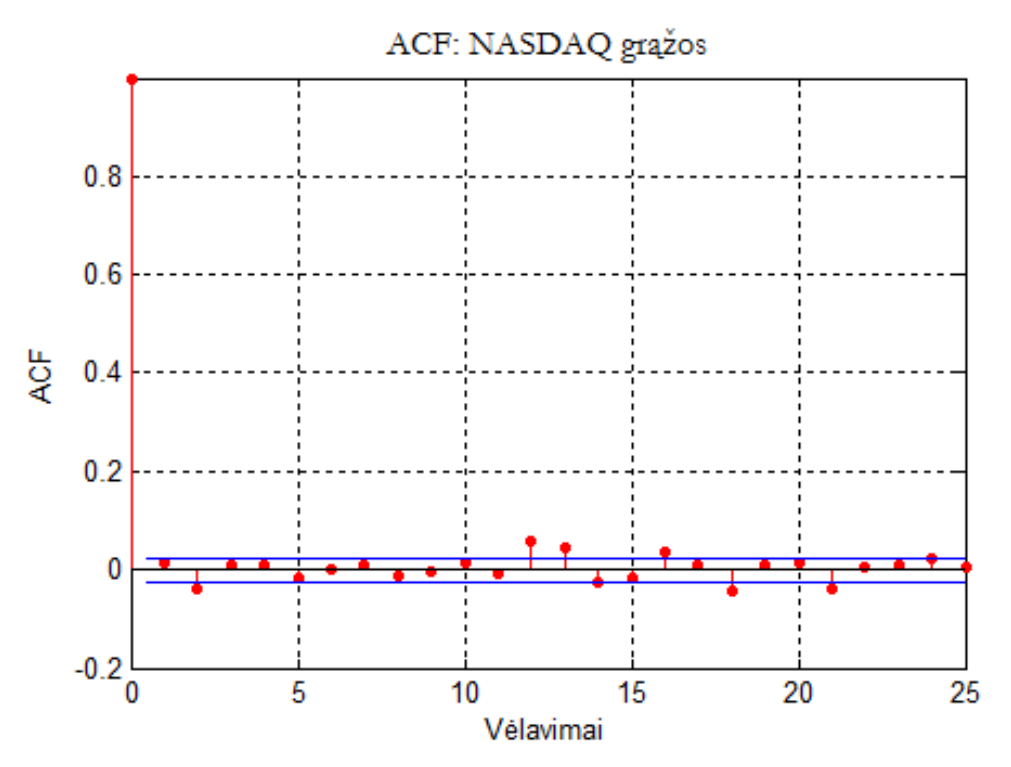

**2.3 pav. Laiko eilutės autokoreliacijos funkcija (grąžos rodiklis)**

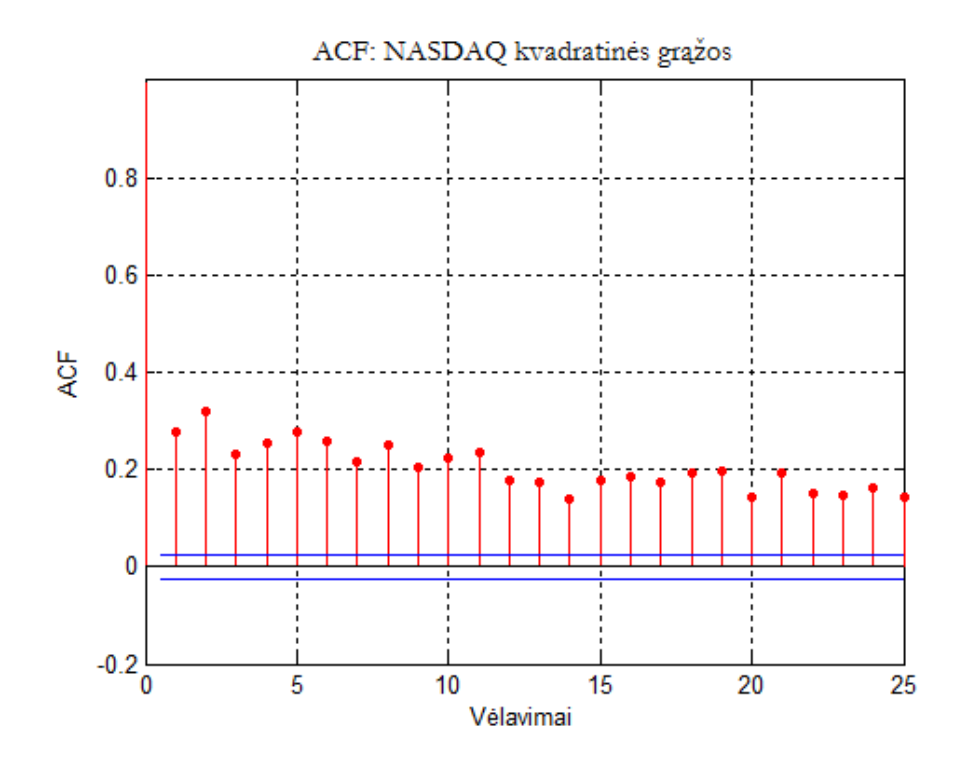

**2.4 pav. Laiko eilutės autokoreliacijos funkcija (kvadratinės grąžos rodiklis)**

# **2.5. Ljung – Box kriterijaus rezultatai**

<span id="page-28-0"></span>Skirtingiems vėlavimams (iki 25 periodų) apskaičiuotos Ljung - Box statistikos reikšmės. Indekso kvadratinės grąžos rodikliui yra pateiktos **2.2 lentelėje** kartu su atitinkamomis *p* reikšmėmis. Nulinė hipotezė teigia, kad serijinė koreliacija neegzistuoja ir ši hipotezė yra priimama, kai *p* reikšmė yra nemažesnė už 0.05. Galima teigti, kad kvadratinės grąžos laiko eilutei ( $p < 0.05$ ), nulinė hipotezė yra atmetama.

| <b>Vėlavimai</b> | p - reikšmė | <b>Statistika</b> | Kritinė reikšmė |
|------------------|-------------|-------------------|-----------------|
| 10               |             | 4429.68076        | 18.30704        |
| 15               |             | 5579.24628        | 24.99579        |
| 20               |             | 6687.08808        | 31.41043        |
| 25               |             | 7570.66541        | 37.65248        |

**2.2.5 lentelė Ljung-Box testo rezultatai (kvadratinės grąžos rodiklis)**

# **2.6. Engle ARCH kriterijaus rezultatai**

<span id="page-28-1"></span>Sekančiame tyrimo etape įvertinamas dispersijos pokytis laike, naudojant nuo 1 iki 25 periodų vėlavimus. Engle ARCH kriterijaus testo statistika rodo stiprų statistinį reikšmingumą **(2.3 lentelė)**, o tai leidžia teigti, jog stebimas heteroskedastišumas. Šis kriterijus padeda nustatyti, ARCH modelio eilę ir sudaryti ARCH modelį, kuris leistų įvertinti duomenų heteroskedastišumą.

#### **2.3. lentelė. Engle ARCH testo rezultatai**

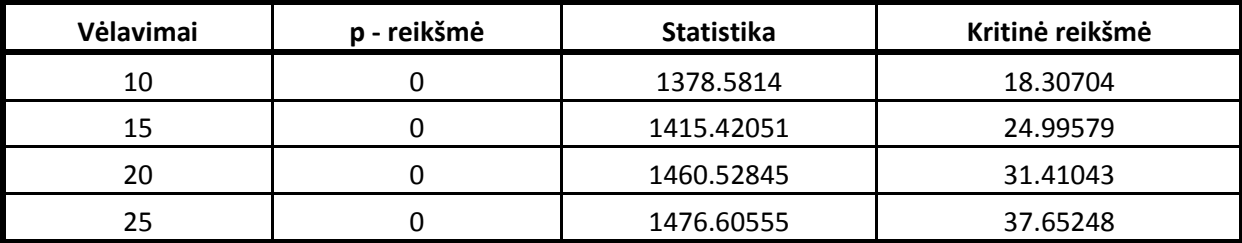

## **2.7. ARCH modelio sudarymas**

<span id="page-29-0"></span>Šio tyrimo dalyje sudarysime du ARCH modelius, kurių paklaidos atitinkamai pasiskirsčiusios pagal Gauso ir Studento pasiskirstymo funkcijas. Pasinaudodami dalinės autokoreliacijos funkcijos grafiku nustatysime ARCH modelio eilę. Maksimalaus tikėtinumo metodu įvertinsime nežinomų parametrų reikšmes. Patikrinsime sudarytų modelių adekvatumą ir parinksime tinkamiausią modelį.

# **2.7.1. ARCH modelio eilės parinkimas**

<span id="page-29-1"></span>Finansinės laiko eilutės kvadratinių grąžų dalinės autokoreliacijos grafikas, pateiktas **2.5 pav.**, nurodo, kad pradinis nagrinėjamas modelis turėtų būti ARCH(11). Modelio eilė parinkta atsižvelgiant į tai, kad pirmieji PACF vėlavimai yra stipriai aukščiau reikšmingumo lygmens.

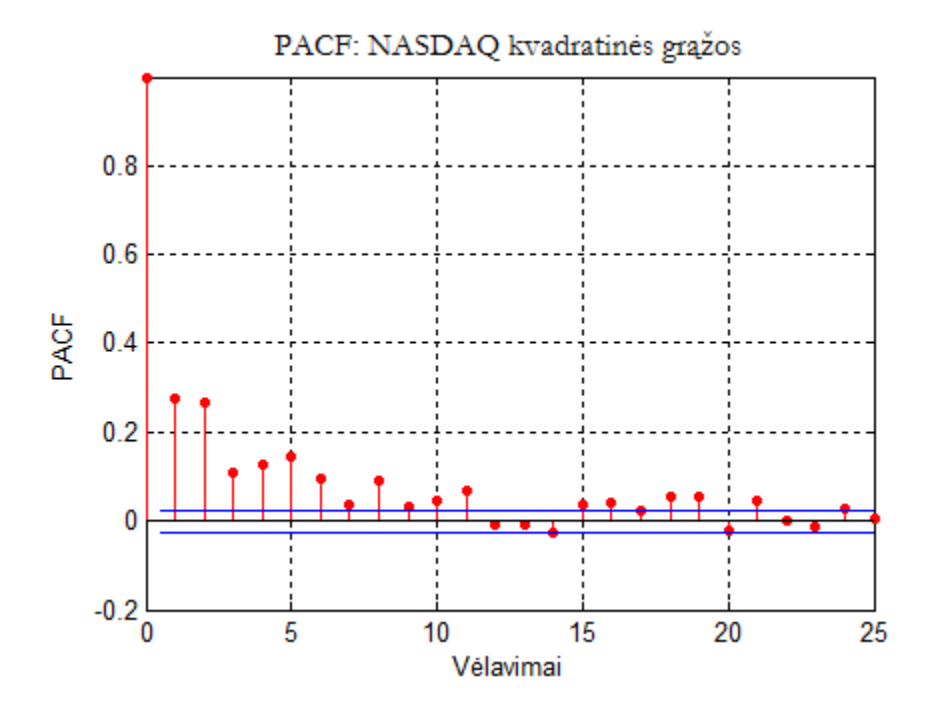

**2.5 pav. Dalinės autokoreliacijos funkcija (kvadratinės grąžos rodiklis)**

# **2.7.2. ARCH modelio sudarymas (Gauso)**

<span id="page-30-0"></span>Sudarytam ARCH(11) modeliui su standartinio Gauso skirstinio paklaidomis apskaičiuoti parametrų įverčiai **(2.4 lentelė)**. Gauti rezultatai rodo, kad visi modelio parametrų įverčiai yra statistiškai reikšmingi, nes standartinio Gauso kriterijaus klaidos tikimybės, prie visų modelio parametrų įverčių yra mažesnės už 0.05. SE žymi ARCH(11) modelio gautų parametrų reikšmių standartines paklaidas.

| Parametrai            | Parametrų reikšmės | <b>SE</b>    | T – statistika | p – reikšmė    |
|-----------------------|--------------------|--------------|----------------|----------------|
| $\mu$                 | 0.00077887         | 0.00011366   | 6.8526         | $\mathbf 0$    |
| $\alpha_0$            | 0.000021827        | 0.0000012316 | 17.7226        | $\overline{0}$ |
| $\alpha_1$            | 0.091258           | 0.0063928    | 14.2751        | 0.0007         |
| $\alpha_2$            | 0.14571            | 0.013126     | 11.101         | $\mathbf 0$    |
| $\alpha_3$            | 0.099452           | 0.012751     | 7.7997         | $\overline{0}$ |
| $\alpha_4$            | 0.099329           | 0.013889     | 7.1518         | $\mathbf 0$    |
| $\alpha_{5}$          | 0.094034           | 0.014689     | 6.4017         | $\mathbf 0$    |
| $\alpha_6$            | 0.091301           | 0.0126       | 7.246          | $\overline{0}$ |
| $\alpha_7$            | 0.047761           | 0.011535     | 4.1406         | 0.0001         |
| $\alpha_8$            | 0.072781           | 0.012293     | 5.9207         | $\overline{0}$ |
| $\alpha$ <sub>9</sub> | 0.052655           | 0.0095796    | 5.4966         | $\mathbf 0$    |
| $\alpha_{10}$         | 0.06746            | 0.012269     | 5.4983         | $\mathbf 0$    |
| $\alpha_{11}$         | 0.059069           | 0.011358     | 5.2007         | $\overline{0}$ |

**2.4. lentelė.ARCH(11) parametrų reikšmės (Gauso)**

ARCH (11) modelio su standartinio Gauso skirstinio paklaidomis analizinė išraiška:

$$
r_t = 0.00077887 + a_t, \tag{2.7.2.1}
$$

$$
a_t = \sigma_t \varepsilon_t, \qquad t \in \mathbb{Z}, \tag{2.7.2.2}
$$

 $\sigma_t^2 = 0.000021827 + 0.091258a_{t-1}^2 + 0.14571a_{t-2}^2 + 0.099452a_t^2$ 

31

$$
+0.099329a_{t-4}^2 + 0.094034a_{t-5}^2 + 0.091301a_{t-6}^2 + 0.047761a_{t-7}^2 + (2.7.2.3)
$$

 $_{t-8}^{2}$  + 0.052655 $a_{t-9}^{2}$  + 0.06746 $a_{t-10}^{2}$  + 0.059069 $a_{t-11}^{2}$ .

#### **2.7.3. ARCH(11) adekvatumo tikrinimas (Gauso)**

<span id="page-31-0"></span>Sekančiame tyrimo etape atlikta ARCH(11) modelio, su standartinio normaliojo skirstinio paklaidomis, standartizuotų liekanų analizė. Sudaryto modelio paklaidų autokoreliacija turi būti lygi 0, todėl sudaroma autokoreliacijos funkcija, kuri parodo, ar modelio paklaidos susijusios esant skirtingiems vėlavimams.

Gauti rezultatai rodo, kad modelio paklaidos nėra susijusios, esant skirtingiems vėlavimams, nes autokoreliacijos koeficientai yra artimi 0 **(2.6 pav.)**. Tai leidžia teigti, kad modelio paklaidos tenkina paklaidų autokoreliacijos prielaidą (autokoreliacija lygi 0).

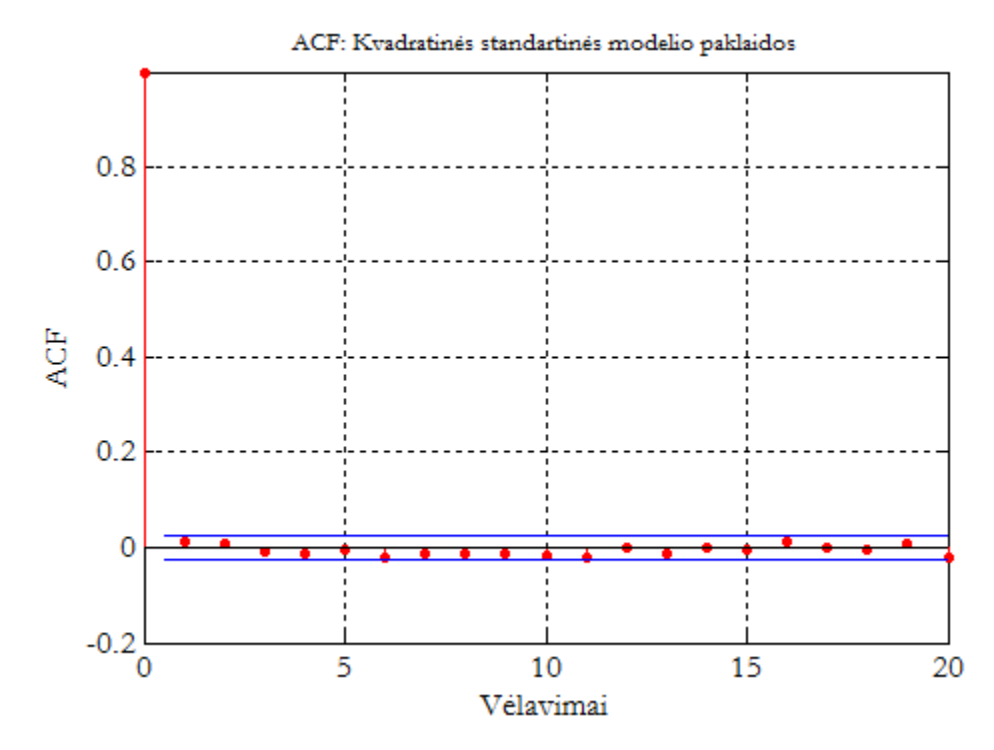

**2.6 pav. Standartizuotų paklaidų ACF (kvadratinės grąžos rodiklis)**

Skirtingiems vėlavimams (iki 20 periodų) apskaičiuotos Ljung - Box statistikos reikšmės yra pateiktos **2.5 lentelėje** kartu su atitinkamomis *p* reikšmėmis. Nulinė hipotezė teigia, kad serijinė koreliacija neegzistuoja ir ši hipotezė yra priimama, kai *p* reikšmė yra didesnė už 0.05. Gauti rezultatai rodo, kad modelio kvadratinės standartizuotos paklaidos

tenkina baltojo triukšmo apibrėžimą, nes visiems vėlavimams (iki 20 periodų), kriterijaus klaidos tikimybė, *p* > 0.05 **(2.5. lentelė)**.

| Vėlavimai | p - reikšmė | <b>Statistika</b> | Kritinė reikšmė |
|-----------|-------------|-------------------|-----------------|
| 10        | 0.3887      | 10.6101           | 18.307          |
| 15        | 0.4008      | 15.7216           | 24.9958         |
| 20        | 0.4641      | 19.9009           | 31.4104         |

**2.5 lentelė**. **Standartizuotos simetrinio ARCH(11) paklaidos (Ljung – Box kriterijus)**

Įvertinamas ARCH(11) modelio su standartinio normaliojo skirstinio paklaidomis dispersijos pokytis laike, naudojant nuo 1 iki 20 periodų vėlavimus **(2.6 lentelė)**. Engle ARCH kriterijaus testo statistika Q rodo, kad modelio paklaidos yra homoskedastiškos ir paklaidų dispersija nedidėja, o yra pastovi, nes Q statistikos reikšmės, beveik visiems vėlavimams, patenka į hipotezės, apie paklaidų heteroskedastiškumo atmetimo sritį (p > 0.05).

Gauname, kad modelis yra adekvatus ir yra tinkamas NASDAQ indekso kintamumo prognozei.

| Vėlavimai | p - reikšmė | <b>Statistika</b> | Kritinė reikšmė |
|-----------|-------------|-------------------|-----------------|
| 10        | 0.3887      | 10.6101           | 18.307          |
| 15        | 0.4008      | 15.7216           | 24.9958         |
| 20        | 0.4641      | 19.9009           | 31.4104         |

**2.6. lentelė. Standartizuotos simetrinio ARCH(11) paklaidos (Engle ARCH kriterijus)**

# **2.7.4. ARCH modelio sudarymas (Studento)**

<span id="page-33-0"></span>Sudarytam ARCH(11) modeliui su Studento skirstinio paklaidomis, kai laisvės laipsnių skaičius lygus 7.0383, apskaičiuoti parametrų įverčiai **(2.7 lentelė)**. Gauti rezultatai rodo, kad visi modelio parametrų įverčiai yra statistiškai reikšmingi, nes standartinio Studento kriterijaus klaidos tikimybės, prie visų modelio parametrų įverčių yra mažesnės už 0.05.

| Parametrai            | Parametrų reikšmės | <b>SE</b>    | $T -$ statistika | p – reikšmė    |
|-----------------------|--------------------|--------------|------------------|----------------|
| $\mu$                 | 0.001005           | 0.00010609   | 9.4729           | $\mathbf 0$    |
| $\alpha_0$            | 0.000018316        | 0.0000018407 | 9.9505           | $\mathbf 0$    |
| $\alpha_1$            | 0.059481           | 0.014466     | 4.1118           | $\mathbf 0$    |
| $\alpha_2$            | 0.15138            | 0.019853     | 7.6251           | $\mathbf 0$    |
| $\alpha_3$            | 0.10156            | 0.018839     | 5.3911           | $\overline{0}$ |
| $\alpha_4$            | 0.11178            | 0.019472     | 5.7407           | $\mathbf 0$    |
| $\alpha_{5}$          | 0.12323            | 0.02105      | 5.8541           | $\mathbf 0$    |
| $\alpha_6$            | 0.096788           | 0.019023     | 5.0879           | $\mathbf 0$    |
| $\alpha_7$            | 0.059506           | 0.016473     | 3.6123           | $\mathbf 0$    |
| $\alpha_8$            | 0.074847           | 0.017428     | 4.2948           | $\mathbf 0$    |
| $\alpha$ <sub>9</sub> | 0.051009           | 0.015683     | 3.2526           | $\Omega$       |
| $\alpha_{10}$         | 0.08021            | 0.017753     | 4.5181           | $\mathbf 0$    |
| $\alpha_{11}$         | 0.063881           | 0.016314     | 3.9157           | $\mathbf 0$    |

**2.7. lentelė. ARCH(11) parametrų reikšmės (Studento)**

ARCH (11) modelio su Studento skirstinio paklaidomis analizinė išraiška:

$$
r_t = 0.001005 + a_t, \tag{2.7.4.1}
$$

$$
a_t = \sigma_t \varepsilon_t, \qquad t \in \mathbb{Z}, \tag{2.7.4.2}
$$

 $\sigma_t^2 = 0.000018316 + 0.059481a_{t-1}^2 + 0.15138a_{t-2}^2 + 0.10156a_t^2$ 

$$
+0.11178a_{t-4}^2 + 0.12323a_{t-5}^2 + 0.096788a_{t-6}^2 + 0.059506a_{t-7}^2 +
$$
 (2.7.4.3)

$$
+0.074847a_{t-8}^2 + 0.051009a_{t-9}^2 + 0.08021a_{t-10}^2 + 0.063881a_{t-11}^2
$$

<span id="page-34-0"></span>kur laisvės laipsnių skaičius lygus 7.0383.

# **2.7.5. ARCH(11) adekvatumo tikrinimas (Studento)**

Skirtingiems vėlavimams (iki 20 periodų) apskaičiuotos Ljung - Box statistikos reikšmės ir yra pateiktos **2.8 lentelėje** kartu su atitinkamomis *p* reikšmėmis. Nulinė hipotezė teigia, kad serijinė koreliacija neegzistuoja ir ši hipotezė yra priimama, kai *p* reikšmė yra didesnė už 0.05. Gauti rezultatai rodo, kad modelio kvadratinės standartizuotos paklaidos netenkina baltojo triukšmo apibrėžimo, nes visiems vėlavimams (iki 20 periodų), kriterijaus klaidos tikimybė, p < 0.05 **(2.8 lentelė)**.

| Vėlavimai | p - reikšmė | <b>Statistika</b> | Kritinė reikšmė |
|-----------|-------------|-------------------|-----------------|
| 10        | 0.0052      | 25.0787           | 18.307          |
| 15        | 0.0076      | 31.4579           | 24.9958         |
| 20        | 0.0172      | 35.5936           | 31.4104         |

**2.8. lentelė. Standartizuotos Studento ARCH(11) paklaidos (Ljung – Box kriterijus)**

Įvertinamas ARCH(11) modelio su Studento skirstinio paklaidomis dispersijos pokytis laike, naudojant nuo 1 iki 20 periodų vėlavimus. Engle ARCH kriterijaus testo statistika Q rodo, kad modelio paklaidos nėra pastovios, nes visiems vėlavimams (iki 20 periodų), kriterijaus klaidos tikimybė, *p* < 0.05 **(2.9 lentelė)**.

Gauname, kad modelis nėra adekvatus ir NASDAQ indekso kintamumo prognozei nėra naudojamas.

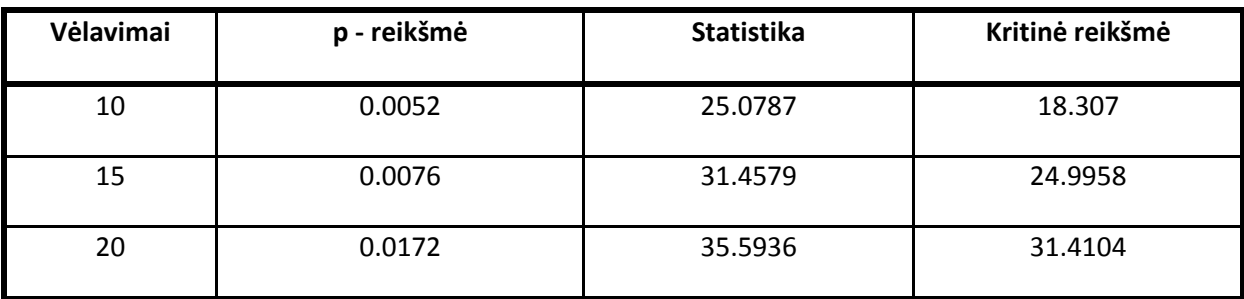

#### **2.9. lentelė. Standartizuotos Studento ARCH(11) paklaidos (Engle ARCH kriterijus)**

#### **2.8. GARCH modelio sudarymas**

<span id="page-35-0"></span>Šioje tyrimo dalyje yra ieškomi GARCH(p,q) modeliai, kurių paklaidos pasiskirsčiusios pagal standartinį Gauso ir Studento pasiskirstymo funkcijas, ir geriausiai atitinkantys analizuojamus duomenis. Didesnis negu 2 parametrų GARCH modelis praktikoje naudojamas retai, todėl modelis buvo renkamas tiesiog parenkant visas galimas *p* ir *q* reikšmes, t.y. kai  $p = 1, 2$  ir  $q = 1, 2$ . Ivertintinami AIC ir BIC informaciniai parinkimo kriterijai, bei kiekvieno modelio parametrų *p* – reikšmės.

#### **2.8.1. GARCH modelio sudarymas (Gauso)**

<span id="page-35-1"></span>Šiame tyrimo etape apskaičiuojami simetrinių GARCH modelių parametrų *p* – reikšmės, esant 0.05 reikšmingumo lygmeniui. Jeigu parametro *p* – reikšmė mažesnė negu 0.05, tai parametras yra statistiškai reikšmingas.

Gauti rezultatai rodo, kad mažiausia Akaikes kriterijaus reikšmė yra GARCH(2,2) modelyje, nes AIC = -6.143563, o mažiausia Bajeso kriterijaus reikšmė -6.139159 yra GARCH(1,1) modelyje **(2.10 lentelė)**. Pasirenkame GARCH(1,1) modelį, nes jo visi įvertinti parametrai yra statistiškai reikšmingi, visos *p* – reikšmės < 0.05. Taip pat GARCH(1,1) modelis turi stacionarų sprendinį, kadangi parametrų reikšmės, esančios **2.11 lentelėje**, tenkina **(1.3.3.2)** sąlygą

$$
\alpha_1 + \beta_1 = 0.992785 < 1. \tag{2.8.1.1}
$$

| <b>Modelis</b>    | <b>AIC</b>  | <b>BIC</b>  |
|-------------------|-------------|-------------|
| <b>GARCH(1,1)</b> | $-6.143171$ | $-6.139159$ |
| <b>GARCH(1,2)</b> | $-6.142936$ | $-6.137921$ |
| <b>GARCH(2,1)</b> | $-6.14300$  | $-6.137985$ |
| <b>GARCH(2,2)</b> | $-6.143563$ | $-6.137546$ |

**2.11. lentelė. Simetrinių GARCH modelių parametrų reikšmės**

| <b>Modelis</b>    | μ        | $\alpha_0$ | $\alpha_1$ | $\alpha_2$ | $\beta_1$ | $\beta_2$   |
|-------------------|----------|------------|------------|------------|-----------|-------------|
| <b>GARCH(1,1)</b> | 0.000772 | 0.00000181 | 0.107955   |            | 0.88483   |             |
| p - reikšmė       | 0.0000   | 0.0003     | 0.0000     |            | 0.0000    |             |
| <b>GARCH(1,2)</b> | 0.000775 | 0.00000174 | 0.102772   |            | 0.953579  | $-0.063315$ |
| p - reikšmė       | 0.0000   | 0.0002     | 0.0000     |            | 0.0000    | 0.4011      |
| <b>GARCH(2,1)</b> | 0.000769 | 0.00000195 | 0.097194   | 0.016152   | 0.878833  |             |
| p - reikšmė       | 0.0000   | 0.0000     | 0.0000     | 0.0828     | 0.0000    |             |
| <b>GARCH(2,2)</b> | 0.000772 | 0.00000347 | 0.09051    | 0.109319   | 0.091821  | 0.69396     |
| p - reikšmė       | 0.0000   | 0.0002     | 0.0005     | 0.0000     | 0.4282    | 0.0000      |

GARCH (1,1) modelio su standartinio Gauso skirstinio paklaidomis analizinė išraiška:

$$
r_t = 0.000772 + a_t, \tag{2.8.1.2}
$$

$$
a_t = \sigma_t \varepsilon_t, \qquad t \in Z, \tag{2.8.1.3}
$$

$$
\sigma_t^2 = 0.00000181 + 0.107955\alpha_{t-1}^2 + 0.88483\sigma_{t-1}^2. \tag{2.8.1.4}
$$

# <span id="page-36-0"></span>**2.8.2. GARCH(1,1) adekvatumo tikrinimas (Gauso)**

Sekančiame tyrimo etape atlikta GARCH(1,1) modelio, su standartinio normaliojo skirstinio paklaidomis, standartizuotų liekanų analizė. Sudaryto modelio paklaidų autokoreliacija turi būti lygi 0, todėl sudaroma autokoreliacijos funkcija, kuri parodo, ar modelio paklaidos susijusios esant skirtingiems vėlavimams.

Gauti rezultatai rodo, kad modelio paklaidos nėra susijusios, esant skirtingiems vėlavimams, nes autokoreliacijos koeficientai yra artimi 0 **(2.7 pav.)**. Tai leidžia teigti, kad modelio paklaidos tenkina paklaidų autokoreliacijos prielaidą (autokoreliacija lygi 0).

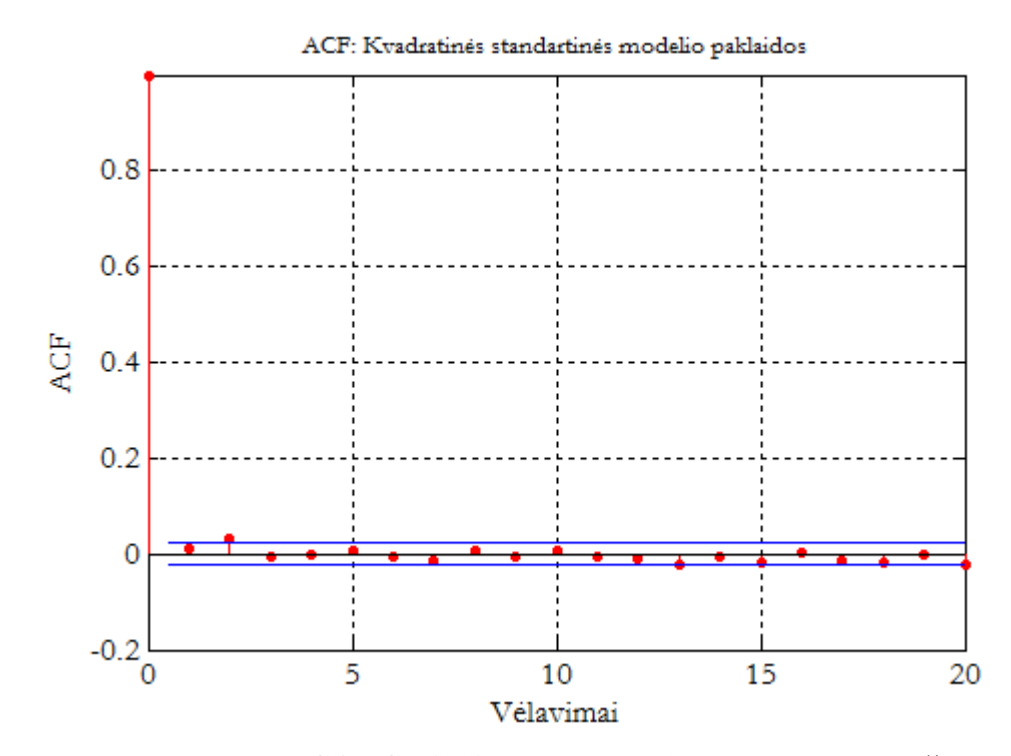

**2.7 pav. Standartizuotų GARCH(1,1) paklaidų ACF (kvadratinės grąžos rodiklis)**

Skirtingiems vėlavimams (iki 20 periodų) apskaičiuotos Ljung - Box statistikos reikšmės ir yra pateiktos **2.12 lentelėje** kartu su atitinkamomis *p* reikšmėmis. Nulinė hipotezė teigia, kad serijinė koreliacija neegzistuoja ir ši hipotezė yra priimama, kai *p* reikšmė yra didesnė už 0.05. Gauti rezultatai rodo, kad modelio kvadratinės standartizuotos paklaidos tenkina baltojo triukšmo apibrėžimą, nes visiems vėlavimams (iki 20 periodų), kriterijaus klaidos tikimybė, *p* > 0.05 **(2.12 lentelė)**.

#### **2.12 lentelė. Standartizuotos simetrinio GARCH(1,1) paklaidos (Ljung – Box kriterijus)**

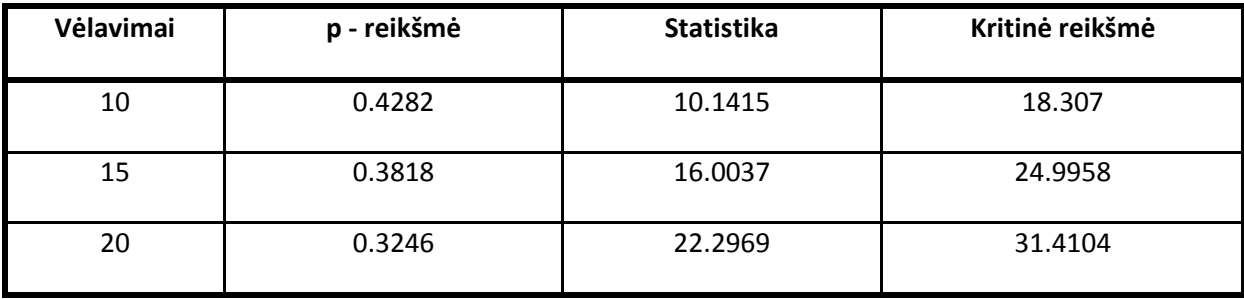

Įvertinamas GARCH(1,1) modelio su standartinio normaliojo skirstinio paklaidomis dispersijos pokytis laike, naudojant nuo 1 iki 20 periodų vėlavimus **(2.13 lentelė)**. Engle ARCH kriterijaus testo statistika Q rodo, kad modelio paklaidos yra homoskedastiškos ir paklaidų dispersija nedidėja, o yra pastovi, nes Q statistikos reikšmės, visiems vėlavimams, patenka į hipotezės, apie paklaidų heteroskedastiškumo atmetimo sritį (*p* > 0.05).

Gauname, kad modelis yra adekvatus ir yra tinkamas NASDAQ indekso kintamumo prognozei.

**2.13 lentelė. Standartizuotos simetrinio GARCH(1,1) paklaidos (Engle ARCH kriterijus)**

| Vėlavimai | p - reikšmė | <b>Statistika</b> | Kritinė reikšmė |
|-----------|-------------|-------------------|-----------------|
| 10        | 0.4282      | 10.1415           | 18.307          |
| 15        | 0.3818      | 16.0037           | 24.9958         |
| 20        | 0.3246      | 22.2969           | 31.4104         |

#### **2.8.3. GARCH modelio sudarymas (Studento)**

<span id="page-38-0"></span>Apskaičiuojami Studento GARCH modelių parametrų *p* – reikšmės, esant 0.05 reikšmingumo lygmeniui. Parenkmas geriausiai tinkamas GARCH modelis.

Gauti rezultatai rodo, kad mažiausia Akaikes kriterijaus reikšmė yra GARCH(2,2) modelyje, nes AIC = -6.181831, o mažiausia Bajeso kriterijaus reikšmė -6.176039 yra GARCH(1,1) modelyje **(2.14 lentelė)**. Pasirenkame GARCH(1,1) modelį, nes jo visi įvertinti parametrai yra statistiškai reikšmingi, visos *p* – reikšmės < 0,05. Taip pat, GARCH(1,1) modelis turi stacionarų sprendinį, kadangi parametrų reikšmės, esančios **2.15 lentelėje**, tenkina **(1.3.3.2)** sąlygą

$$
\alpha_1 + \beta_1 = 0.999456 < 1. \tag{2.8.3.1}
$$

**2.14. lentelė. Studento GARCH modelių parinkimo kriterijai**

| <b>Modelis</b>    | <b>AIC</b>  | <b>BIC</b>  |
|-------------------|-------------|-------------|
| <b>GARCH(1,1)</b> | $-6.181053$ | $-6.176039$ |
| <b>GARCH(1,2)</b> | $-6.181066$ | $-6.175048$ |
| <b>GARCH(2,1)</b> | $-6.181476$ | $-6.175458$ |
| <b>GARCH(2,2)</b> | $-6.181831$ | $-6.174811$ |

**2.15. lentelė. Studento GARCH modelių parametrų reikšmės**

| <b>Modelis</b>    | μ        | $\alpha_0$  | $\alpha_1$ | $\alpha_{2}$ | $\beta_1$ | $\beta_2$   |
|-------------------|----------|-------------|------------|--------------|-----------|-------------|
| <b>GARCH(1,1)</b> | 0.000996 | 0.000000875 | 0.090541   |              | 0.908915  |             |
| p - reikšmė       | 0.0000   | 0.0000      | 0.0000     |              | 0.0000    |             |
| <b>GARCH(1,2)</b> | 0.00099  | 0.000000782 | 0.07737    |              | 1.108317  | $-0.186219$ |
| p - reikšmė       | 0.0000   | 0.0003      | 0.0000     |              | 0.0000    | 0.2410      |
| <b>GARCH(2,1)</b> | 0.000985 | 0.0000011   | 0.060397   | 0.042883     | 0.895823  |             |
| p - reikšmė       | 0.0000   | 0.0000      | 0.0000     | 0.0093       | 0.0000    |             |
| <b>GARCH(2,2)</b> | 0.000989 | 0.00000166  | 0.058093   | 0.098208     | 0.316966  | 0.525016    |
| p - reikšmė       | 0.0000   | 0.0001      | 0.0014     | 0.0000       | 0.1459    | 0.0084      |

GARCH (1,1) modelio su Studento skirstinio paklaidomis analizinė išraiška:

$$
r_t = 0.000996 + a_t, \tag{2.8.3.2}
$$

$$
a_t = \sigma_t \varepsilon_t, \qquad t \in Z, \tag{2.8.3.3}
$$

$$
\sigma_t^2 = 0.000000875 + 0.090541a_{t-1}^2 + 0.908915\sigma_{t-1}^2, \tag{2.8.3.4}
$$

<span id="page-39-0"></span>kur laisvės laipsnių skaičius lygus 7,4078.

# **2.8.4. GARCH(1,1) adekvatumo tikrinimas (Studento)**

Gauti rezultatai rodo, kad modelio kvadratinės standartizuotos paklaidos netenkina baltojo triukšmo apibrėžimo, nes **2.16 lentelės** paskutinėje eilutėje kriterijaus klaidos tikimybė yra lygi 0.0365, mažesnė už 0.05.

| Vėlavimai | p - reikšmė | <b>Statistika</b> | Kritinė reikšmė |
|-----------|-------------|-------------------|-----------------|
| 10        | 0.0538      | 18.0685           | 18.307          |
| 15        | 0.053       | 24.7817           | 24.9958         |
| 20        | 0.0365      | 32.6887           | 31.4104         |

**2.16. lentelė. Standartizuotos Studento GARCH(1,1) paklaidos (Ljung – Box kriterijus)**

Įvertinamas GARCH(1,1) modelio su Studento skirstinio paklaidomis dispersijos pokytis laike, naudojant nuo 1 iki 20 periodų vėlavimus. Engle ARCH kriterijaus testo statistika Q paskutinėje **2.17 lentelės** eilutėje rodo, kad modelio paklaidos nėra pastovios, nes kriterijaus klaidos tikimybė, 0.0365 < 0.05.

Gauname, kad modelis nėra adekvatus ir NASDAQ indekso kintamumo prognozei nėra naudojamas.

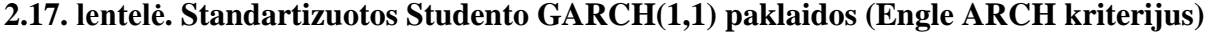

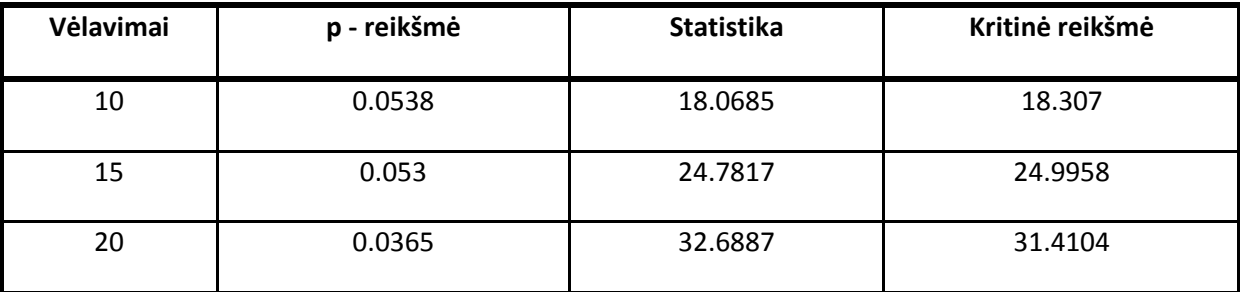

# **2.9. Prognozavimas Gauso ARCH(11) modeliu**

<span id="page-40-0"></span>Šioje dalyje atliksime 10 dienų NASDAQ indekso kintamumo prognozę su simetriniu ARCH(11) modeliu **(2.18 lentelė)** . Prognozės periodas yra nuo 2014 m. 01 mėn. 02 d. iki 2014 m. 01 mėn. 15 d.

Kaip ir reikėjo tikėtis, tikėtinos grąžos vidurkio prognozė tapatingai lygi proceso vidurkiui  $\mu = 0.00077887$ . Vidutinė standartinė (MSE) ir vidutinė absoliutinė (MAE) paklaidos yra labai mažos, vadinasi simetrinis ARCH(11) modelis pakankamai tikslus. Sprendžiant iš grafinės analizės **(2.8 pav.)**, tiksliausia yra vienos dienos prognozė.

Šio modelio trūkumas, kad yra gana sudėtingas, susidedantis iš 12 parametrų.

 $MSE = 0.000000851249226$ 

# $MAE = 0.000672087790050$

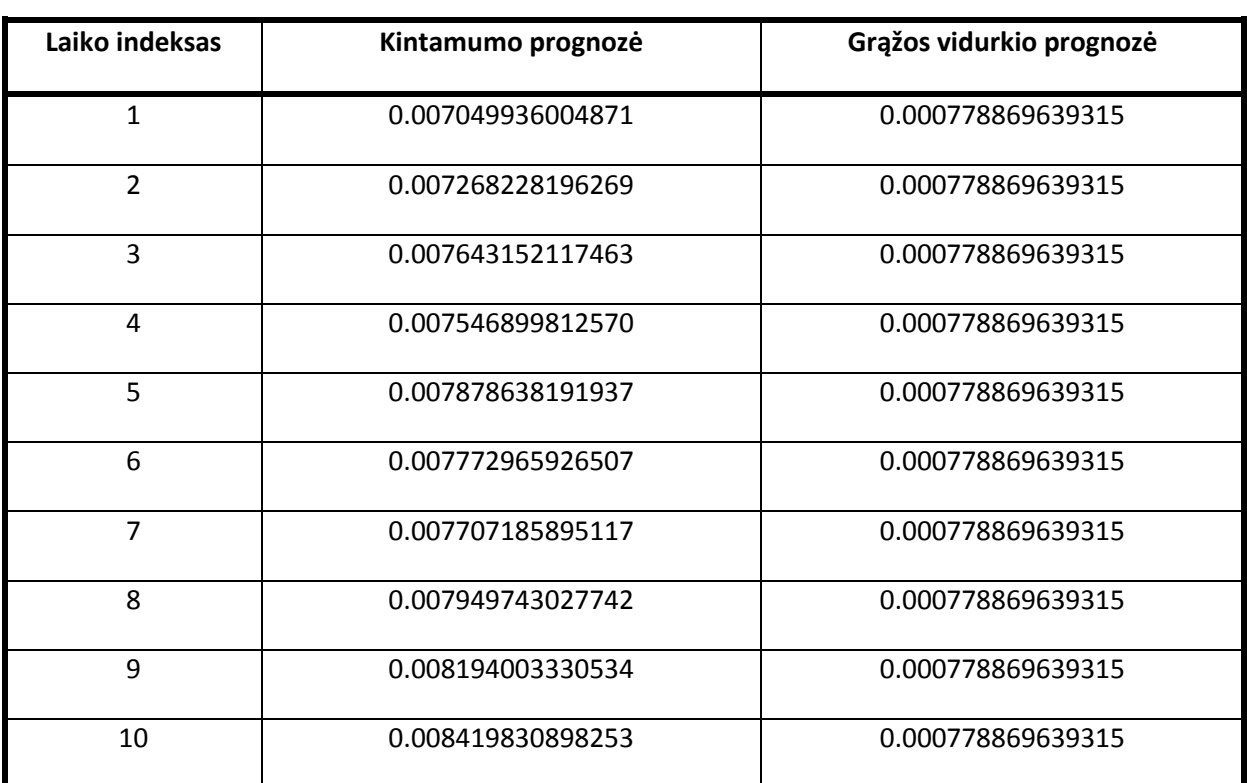

#### **2.18. lentelė. Simetrinio ARCH(11) dešimties dienų prognozės**

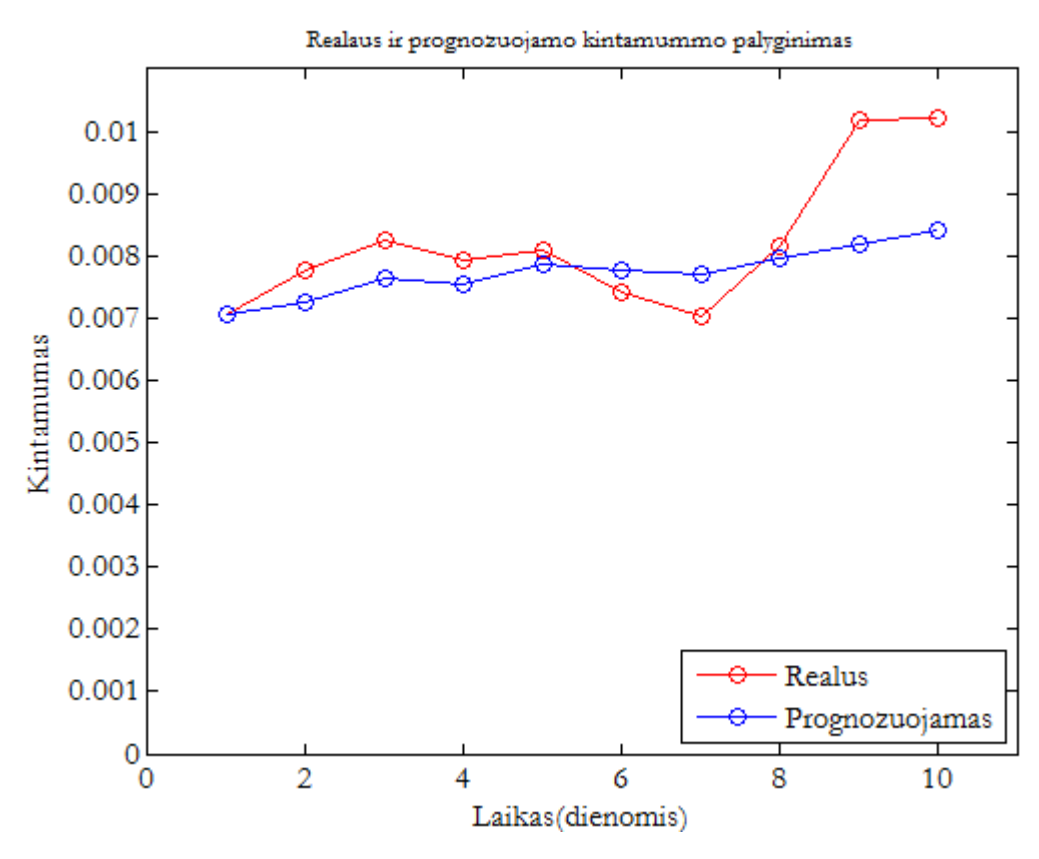

**2.8 pav. ARCH(11) dešimties dienų prognozė**

## **2.10. Prognozavimas Gauso GARCH(1,1) modeliu**

<span id="page-42-0"></span>Šioje dalyje atliksime 10 dienų NASDAQ indekso kintamumo prognozę su simetriniu GARCH(1,1) modeliu **(2.19 lentelė)** . Prognozės periodas yra nuo 2014 m. 01 mėn. 02 d. iki 2014 m. 01 mėn. 15 d.

Kaip ir reikėjo tikėtis, tikėtinos grąžos vidurkio prognozė tapatingai lygi proceso vidurkiui  $\mu = 0.000772$ . Vidutinė standartinė (MSE) ir vidutinė absoliutinė (MAE) paklaidos yra labai mažos, vadinasi simetrinis GARCH(1,1) modelis pakankamai tikslus. Sprendžiant iš grafinės analizės **(2.9 pav.)**, tiksliausia yra šeštos dienos prognozė ir vienos dienos.

Simetrinis GARCH(1,1) modelis yra rekomenduojamas, tolesniems tyrimams, nors vidutinė standartinė ir vidutinė absioliutinė paklaidos yra didesnės už ARCH(11) modelį. Rekomenduojamas dėl to, kad yra daug kartų paprastenis, negu ARCH(11) modelis. Susideda tik iš 3 parametrų.

$$
MSE = 0.000001669348601
$$

$$
MAE = 0.000999947109262
$$

| Laiko indeksas | Kintamumo prognozė | Grąžos vidurkio prognozė |
|----------------|--------------------|--------------------------|
| 1              | 0.006848585051492  | 0.000772480979721        |
| $\overline{2}$ | 0.006953016312462  | 0.000772480979721        |
| 3              | 0.007055185814713  | 0.000772480979721        |
| $\overline{a}$ | 0.007155195399552  | 0.000772480979721        |
| 5              | 0.007253139265392  | 0.000772480979721        |
| 6              | 0.007349104759330  | 0.000772480979721        |
| $\overline{7}$ | 0.007443173065852  | 0.000772480979721        |
| 8              | 0.007535419808578  | 0.000772480979721        |
| 9              | 0.007625915578122  | 0.000772480979721        |
| 10             | 0.007714726396891  | 0.000772480979721        |

**2.19. lentelė. Simetrinio GARCH(1,1) dešimties dienų prognozės**

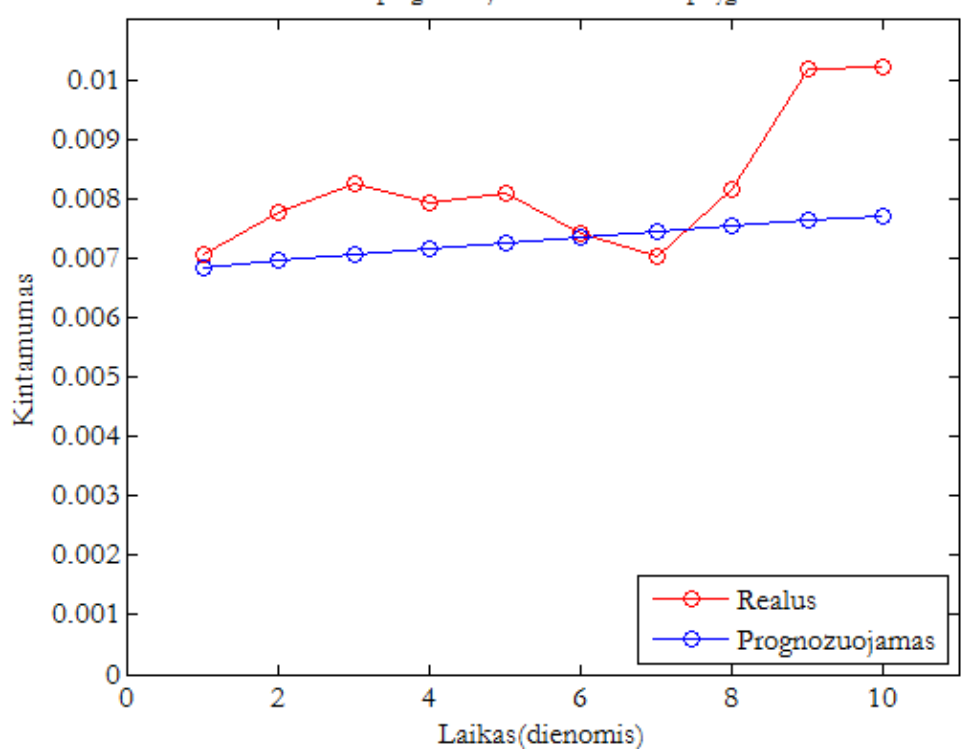

Realaus ir prognozuojamo kintamummo palyginimas

**2.9 pav. GARCH(1,1) dešimties dienų prognozė**

# **3. PROGRAMINĖ REALIZACIJA**

<span id="page-44-0"></span>Darbe NASDAQ akcijų kainų indekso eilutės modeliavimui naudojamas MATLAB R2013a matematinis paketas. MATLAB yra sparčiai vystomas tarptautinis projektas, leidžiantis spręsti praktiškai visus statistikos ir kitų sričių uždavinius.

MATLAB yra programinės įrangos rinkinys, skirtas duomenų valdymui, skaičiavimui ir grafiniam vaizdavimui. Šiame pakete yra:

- efektyvios duomenų apdorojimo ir saugojimo galimybės;
- operatoriai, dirbantys su vektoriais, matricomis;
- tarpiniai duomenų analizės įrankiai;
- duomenų grafinės analizės galimybės;
- išvystyta, paprasta ir efektyvi programavimo kalba.

Skaičiavimams naudotos standartinės paketo funkcijos, iškilusiems šio darbo uždaviniams spręsti sudarytos naujos funkcijos, grafinei realizacijai reikalingos užklausos.

# **IŠVADOS**

- <span id="page-45-0"></span> Nagrinėjamos finansinės laiko eilutės grąžos yra beveik nekoreliuotos, heteroskedastiškos, pasižymi kintamumo klasterizacija, antros eilės momentas pasižymi stipriu nuolatinumu.
- Sudaryti 2 autoregresiniai sąlyginio heteroskedastiškumo (simetrinis ARCH(11) ir Studento ARCH(11)) ir 8 apibendrinti autoregresiniai sąlyginio heteroskedastiškumo (simetrinis GARCH(1,1), simetrinis GARCH(1,2), simetrinis GARCH(2,1), simetrinis GARCH(2,2), Studento GARCH(1,1), Studento GARCH(1,2), Studento GARCH(2,1) ir Studento GARCH(2,2)) modeliai.
- Iš ARCH nagrinėjamų modelių parenkamas Gauso ARCH(11) modelis. Studento ARCH(11) modelis yra neadekvatus nagrinėjmai finansiniai laiko eilutei.
- Iš GARCH nagrinėjamų modelių parenkamas Gauso GARCH(1,1) modelis. Parinktas modelis tenka visus reikalavimus, keliamus GARCH modelių klasei.
- Su pasirinktais modeliais atliktos NASDAQ akcijų kainų indekso 10 dienų kintamumo ir vidutinės grąžos prognozės. Apskaičiuoti kiekvieno modelio vidutinės standartinės (MSE) ir vidutinės absoliutinės (MAE) paklaidos. Simetrinio ARCH(11) modelio MSE ir MAE yra mažesnės už simetrinio GARCH(1,1) modelio vidutines paklaidas.
- Grafiškai palyginus gautas kintamumo prognozes su realiu kintamumu, gavome, kad abiejų modeliu tiksliausios prognozės yra, kai prognozuojama viena diena į ateitį.
- Tolesniems tyrimams, susijusiems su NASDAQ indeksu, yra rekomenduojamas simetrinis GARCH(1,1) modelis. Nors ARCH(11) modeliu gautos prognozės yra tikslesnės, bet GARCH(1,1) modelis yra žymiai paprastesnis. GARCH(1,1) modelis yra sudarytas iš 3 įvertinamų parametrų, o ARCH(11) iš 12 parametrų. Beto abiejų modelių MSE ir MAE paklaidos skiriasi nežymiai.

# **LITERATŪRA**

- <span id="page-46-0"></span>1. Tsay, R. S. (2002). Analysis of Financial Time Series, New York: John Wiley & Sons, Inc. ISBN: 0-471-41544-8.
- 2. Bollerslev, T. (1986). Generalized autoregressive conditional heteroscedasticity. Journal of Econometrics, 31, 307 – 327.
- 3. Engle, R. F. (2004), "Risk and Volatility: Econometric Models and Financial Practice," American Economic Review, Vol. 94, p. 405 – 420.
- 4. V.Kvedaras. Ekonometrijos įvadas , Vilnius , 2005 , 3-48 p.
- 5. Liu, H. C., & Hung, J. C. (2010). Forecasting S&P 100 stock index volatility: The role of volatility asymmetry and distributional assumption in GARCH models.
- 6. Nelson, D. (1991). Conditional heteroskedasticity in asset returns: A new approach. Econometria, 59, 347 – 370.
- 7. Andersen, T. G., T. Bollerslev, P. Christoffersen and F. X. Diebold (2013). Volatility and Correlation: Practical Methods for Financial Applications.
- 8. Bollerslev, T., Chou, R. Y., and Kroner, K. F. (1992). ARCH modeling in finance. Journal of Econometrics 52: 5 – 59.
- 9. <http://finance.yahoo.com/>
- 10. [http://en.wikipedia.org/wiki/Autoregressive\\_conditional\\_heteroskedasticity](http://en.wikipedia.org/wiki/Autoregressive_conditional_heteroskedasticity)
- 11. [http://en.wikipedia.org/wiki/Nasdaq\\_Composite](http://en.wikipedia.org/wiki/Nasdaq_Composite)
- 12. <http://www.mathworks.se/discovery/garch-models.html>

## **PRIEDAS. PROGRAMOS TEKSTAS**

```
clc
clear all
filename = 'data nasdaq.xlsx';
columnC = xlsread(filename,'C3:C6808');columnC1 = xlsread(filename,'C3:C6818');
columnA = xlsread(filename, 'A3:A6808');
%% NASDAQ indekso dieninių reiksmių grafikas
T = length(columnA);figure(1);
plot([1:T],columnA);
title('NASDAQ indeksas nuo 1987/01/02 iki 2013/12/31 
','fontname','Garamond','fontsize',11);
set(gca,'fontname','garamond','fontsize',12);
xlim([0 T+100]);
set(gca, 'XTick' ,0:756:T+100);
set(gca,'xticklabel',{'1987';'1990';'1993';'1996';'1999';'2002';'2005';'200
8';'2011';'2014'});
set(gcf,'color','w');
xlabel('Laikas(dienomis)');
ylabel('Indekso reikšmės');
%% NASDAO dieninių kainų logaritminės gražos
T = length(columnC);
figure(2);
plot([1:T],columnC);
title('NASDAQ indekso grąžos nuo 1987/01/02 iki 2013/12/31 
','fontname','Garamond','fontsize',11);
xlim([0 T+100]);
set(gca, 'XTick' ,0:756:T+100);
set(gca,'xticklabel',{'1987';'1990';'1993';'1996';'1999';'2002';'2005';'200
8';'2011';'2014'});
set(gca,'fontname','garamond','fontsize',12);
set(gcf,'color','w');
xlabel('Laikas(dienomis)');
ylabel('Logaritminės grąžos');
%% Stacionarumo tikrinimas su Augmented Dickey - Fuller testu
[h, p, Qstat, crit] = adftest(column{c};[h p Qstat crit]
%% Autokoreliacija
sq_columnC=columnC.^2;
figure(3);
autocorr(columnC-mean(columnC),25,[],2);
title('ACF: NASDAQ grąžos','fontname','garamond','fontsize',16);
set(gcf,'color','w');
xlabel('Vėlavimai');
ylabel('ACF');
figure(4);
autocorr(sq columnC, 25, [], 2);
title('ACF: NASDAQ kvadratinės grąžos','fontname','garamond','fontsize',16);
set(gcf,'color','w');
xlabel('Vėlavimai');
ylabel('ACF');
```

```
%% Autokoreliacijos kiekybinis vertinimas
format long
[H, pValue, Stat, CriticalValue] = lbqtest((columnC-mean(columnC)).^2, [10
15 20 25]', 0.05);
[H pValue Stat CriticalValue]
%% heteroskedastiskumo Engle kriterijus
[H, pValue, Stat, CriticalValue] = archtest(columnC-mean(columnC), [10 15 
20 25]', 0.05);
[H pValue Stat CriticalValue]
%% ARCH eilės nustatymas
figure(5);
parcorr(sq_columnC, 25, [], 2);
title('PACF: NASDAQ kvadratinės 
grąžos','fontname','garamond','fontsize',16);
set(gcf,'color','w');
xlabel('Vėlavimai');
ylabel('PACF');
%% ARCH(11) Gauso
spec=garchset('VarianceModel','GARCH','Distribution','Gaussian','P',0,'Q',1
1); 
[coeff, errors, llf,innovation, sigma, summary] = ... garchfit(spec,columnC);
garchdisp(coeff,errors);
T = length(columnC);
figure(6);
plot([1:T],innovation./sigma)
xlim([0 T+100]);
set(gca, 'XTick' , 0:756:T+100);
set(gca,'xticklabel',{'1987';'1990';'1993';'1996';'1999';'2002';'2005';'200
8';'2011';'2014'});
ylabel('Paklaidos')
title('Standartizuotos paklaidos','fontname','Garamond','fontsize',11)
set(gca,'fontname','garamond','fontsize',12);
set(gcf,'color','w');
xlabel('Laikas(dienomis)');
figure(7)
autocorr((innovation./sigma).^2)
title('ACF: Kvadratinės standartinės modelio 
paklaidos','fontname','Garamond','fontsize',10)
set(gca,'fontname','garamond','fontsize',12);
set(gcf,'color','w');
xlabel('Vėlavimai');
ylabel('ACF');
[H, pValue, Stat, CriticalValue] = ...
 lbqtest((innovation./sigma).^2,[10 15 20]',0.05);
[H pValue Stat CriticalValue]
archtest(innovation./sigma,[10 15 20]',0.05);
[H pValue Stat CriticalValue]
[sigmaForecast, meanForecast] = qarchpred(coeff, columnC, 10);format long
[sigmaForecast, meanForecast]
s0 = sqrt(coeff.K/(1 - sum(coeff.RCH(:))));
Aspec=garchset('VarianceModel','GARCH','Distribution','Gaussian','P',0,'Q',
11);
```

```
[Acoeff, Aerrors, Allf, Ainnovation, Asigma, Asummary] = ...
     garchfit(Aspec,columnC1);
pk = [0.007049936004871;0.007268228196269;0.007643152117463;0.007546899812570;0.007878638191937; 
0.007772965926507;0.007707185895117;0.007949743027742;0.008194003330534;0.0
08419830898253 ];
t \cdot k =[0.007069944;0.007779322;0.008248504;0.007941644;0.008101248;0.007427714;0.
007042265;0.008148839;0.010166584;0.010205052];
1 = [1:10];figure(8)
plot(l,tk,'r-o',l,pk,'b-o')
hleg1 = legend('Realus', 'Prognozuojamas');
set(hleg1,'Location','SouthEast');
xlim([0 11]);
ylim([0 0.011]);
title('Realaus ir prognozuojamo kintamummo 
palyginimas','fontname','Garamond','fontsize',10)
set(gca,'fontname','garamond','fontsize',12);
set(gcf,'color','w');
xlabel('Laikas(dienomis)');
ylabel('Kintamumas');
%% ARCH(11) Studento
Sspec=garchset('VarianceModel','GARCH','Distribution','T','P',0,'Q',11); 
[Scoeff, Serrors,Sllf,Sinnovation,Ssigma,Ssummary]=...
     garchfit(Sspec,columnC);
garchdisp(Scoeff, Serrors);
T = length(column{C};figure(9);
plot([1:T],Sinnovation./Ssigma)
xlim([0 T+100]);
set(gca, 'XTick' ,0:756:T+100);
set(gca,'xticklabel',{'1987';'1990';'1993';'1996';'1999';'2002';'2005';'200
8';'2011';'2014'});
ylabel('Paklaidos')
title('Standartizuotos paklaidos','fontname','Garamond','fontsize',11)
set(gca,'fontname','garamond','fontsize',12);
set(gcf,'color','w');
xlabel('Laikas(dienomis)');
figure(10)
autocorr((Sinnovation./Ssigma).^2)
title('ACF: Kvadratinės standartinės modelio 
paklaidos','fontname','Garamond','fontsize',10)
set(gca,'fontname','garamond','fontsize',12);
set(gcf,'color','w');
xlabel('Vėlavimai');
ylabel('ACF');
[H, pValue, Stat, CriticalValue] = ...
 lbqtest((Sinnovation./Ssigma).^2,[10 15 20]',0.05);
[H pValue Stat CriticalValue]
archtest(Sinnovation./Ssigma,[10 15 20]',0.05);
[H pValue Stat CriticalValue]
%% Gauso GARCH(1,1)
GG11spec=garchset('VarianceModel','GARCH','Distribution','Gaussian','P',1,'
Q', 1);
[GG11coeff, GG11errors,GG1111f,GG11innovation,GG11sigma,GG11summary]=...
     garchfit(GG11spec,columnC);
garchdisp(GG11coeff,GG11errors);
T = lenqth(column{c}):
```

```
figure(11);
plot([1:T],GG11innovation./GG11sigma)
xlim([0 T+100]);
set(gca, 'XTick' , 0:756:T+100);
set(gca,'xticklabel',{'1987';'1990';'1993';'1996';'1999';'2002';'2005';'200
8';'2011';'2014'});
ylabel('Paklaidos')
title('Standartizuotos paklaidos','fontname','Garamond','fontsize',11)
set(gca,'fontname','garamond','fontsize',12);
set(gcf,'color','w');
xlabel('Laikas(dienomis)');
figure(12)
autocorr((GG11innovation./GG11sigma).^2)
title('ACF: Kvadratinės standartinės modelio 
paklaidos','fontname','Garamond','fontsize',10)
set(gca, 'fontname', 'garamond', 'fontsize', 12);
set(gcf,'color','w');
xlabel('Vėlavimai');
ylabel('ACF');
[H, pValue,Stat,CriticalValue] = ...
lbqtest((GG11innovation./GG11sigma).^2,[10 15 20]',0.05);
[H pValue Stat CriticalValue]
archtest(GG11innovation./GG11sigma,[10 15 20]',0.05);
[H pValue Stat CriticalValue]
pk = [0.006848585; 0.006953016;0.007055186;0.007155195; 
0.007253139;0.007349105;0.007443173;0.00753542;0.007625916;0.007714726 ];
tk =[0.007069944;0.007779322;0.008248504;0.007941644;0.008101248;0.007427714;0.
007042265;0.008148839;0.010166584;0.010205052];
1 = [1:10];figure(13)
plot(l,tk,'r-o',l,pk,'b-o')
hleg1 = legend('Realus', 'Prognozuojamas');
set(hleg1,'Location','SouthEast');
xlim([0 11]);
ylim([0 0.011]);
title('Realaus ir prognozuojamo kintamummo 
palyginimas','fontname','Garamond','fontsize',10)
set(gca,'fontname','garamond','fontsize',12);
set(gcf,'color','w');
xlabel('Laikas(dienomis)');
ylabel('Kintamumas');
%% Gauso Garch(1,2)
GG12spec=garchset('VarianceModel','GARCH','Distribution','Gaussian','P',1,'
Q', 2);
[GG12coeff, GG12errors,GG12llf,GG12innovation,GG12sigma,GG12summary]=...
    garchfit(GG12spec, columnC);
garchdisp(GG12coeff,GG12errors);
T = length(column{C};figure(14);
plot([1:T],GG12innovation./GG12sigma)
xlim([0 T+100]);
set(gca, 'XTick' ,0:756:T+100);
set(gca,'xticklabel',{'1987';'1990';'1993';'1996';'1999';'2002';'2005';'200
8';'2011';'2014'});
ylabel('Paklaidos')
title('Standartizuotos paklaidos','fontname','Garamond','fontsize',11)
set(gca,'fontname','garamond','fontsize',12);
set(gcf,'color','w');
xlabel('Laikas(dienomis)');
figure(15)
```

```
autocorr((GG12innovation./GG12sigma).^2)
title('ACF: Kvadratinės standartinės modelio 
paklaidos','fontname','Garamond','fontsize',10)
set(gca,'fontname','garamond','fontsize',12);
set(gcf,'color','w');
xlabel('Vėlavimai');
ylabel('ACF');
[H, pValue, Stat, CriticalValue] = ...
 lbqtest((GG12innovation./GG12sigma).^2,[10 15 20]',0.05);
[H pValue Stat CriticalValue]
archtest(GG12innovation./GG12sigma,[10 15 20]',0.05);
[H pValue Stat CriticalValue]
%% Gauso GARCH(2,1)
GG21spec=garchset('VarianceModel','GARCH','Distribution','Gaussian','P',2,'
Q', 1);
[GG21coeff, GG21errors,GG21llf,GG21innovation,GG21sigma,GG21summary]=...
    qarchfit(GG21spec, columnC);
garchdisp(GG21coeff,GG21errors);
T = length(column{C};figure(16);
plot([1:T],GG21innovation./GG21sigma)
xlim([0 T+100]);
set(gca, 'XTick' ,0:756:T+100);
set(gca,'xticklabel',{'1987';'1990';'1993';'1996';'1999';'2002';'2005';'200
8';'2011';'2014'});
ylabel('Paklaidos')
title('Standartizuotos paklaidos','fontname','Garamond','fontsize',11)
set(gca,'fontname','garamond','fontsize',12);
set(gcf,'color','w');
xlabel('Laikas(dienomis)');
figure(17)
autocorr((GG21innovation./GG21sigma).^2)
title('ACF: Kvadratinės standartinės modelio 
paklaidos','fontname','Garamond','fontsize',10)
set(gca,'fontname','garamond','fontsize',12);
set(gcf,'color','w');
xlabel('Vėlavimai');
ylabel('ACF');
[H, pValue,Stat,CriticalValue] = ...
lbqtest((GG21innovation./GG21sigma).^2,[10 15 20]',0.05);
[H pValue Stat CriticalValue]
archtest(GG21innovation./GG21sigma,[10 15 20]',0.05);
[H pValue Stat CriticalValue]
%% Gauso GARCH(2,2)
GG22spec=garchset('VarianceModel','GARCH','Distribution','Gaussian','P',2,'
Q', 2);
[GG22coeff, GG22errors,GG22llf,GG22innovation,GG22sigma,GG22summary]=...
    garchfit(GG22spec, columnC);
garchdisp(GG22coeff,GG22errors);
T = length(column{C};figure(18);
plot([1:T],GG22innovation./GG22sigma)
xlim([0 T+100]);
set(gca, 'XTick' ,0:756:T+100);
set(gca,'xticklabel',{'1987';'1990';'1993';'1996';'1999';'2002';'2005';'200
8';'2011';'2014'});
ylabel('Paklaidos')
title('Standartizuotos paklaidos','fontname','Garamond','fontsize',11)
set(gca,'fontname','garamond','fontsize',12);
```

```
set(gcf,'color','w');
xlabel('Laikas(dienomis)');
figure(19)
autocorr((GG22innovation./GG22sigma).^2)
title('ACF: Kvadratinės standartinės modelio 
paklaidos','fontname','Garamond','fontsize',10)
set(gca, 'fontname', 'garamond', 'fontsize', 12);
set(gcf,'color','w');
xlabel('Vėlavimai');
ylabel('ACF');
[H, pValue,Stat,CriticalValue] = ...
 lbqtest((GG22innovation./GG22sigma).^2,[10 15 20]',0.05);
[H pValue Stat CriticalValue]
archtest(GG22innovation./GG22sigma,[10 15 20]',0.05);
[H pValue Stat CriticalValue]
%% Studento GARCH(1,1)
GS11spec=garchset('VarianceModel','GARCH','Distribution','T','P',1,'Q',1); 
[GS11coeff, GS11errors,GS1111f,GS11innovation,GS11sigma,GS11summary]=...
    garchfit(GS11spec, columnC);
garchdisp(GS11coeff,GS11errors);
T = length(column{c});figure(20);
plot([1:T],GS11innovation./GS11sigma)
xlim([0 T+100]);set(gca, 'XTick' ,0:756:T+100);
set(gca,'xticklabel',{'1987';'1990';'1993';'1996';'1999';'2002';'2005';'200
8';'2011';'2014'});
ylabel('Paklaidos')
title('Standartizuotos paklaidos','fontname','Garamond','fontsize',11)
set(gca,'fontname','garamond','fontsize',12);
set(gcf,'color','w');
xlabel('Laikas(dienomis)');
figure(21)
autocorr((GS11innovation./GS11sigma).^2)
title('ACF: Kvadratinės standartinės modelio 
paklaidos','fontname','Garamond','fontsize',10)
set(gca,'fontname','garamond','fontsize',12);
set(gcf,'color','w');
xlabel('Vėlavimai');
ylabel('ACF');
[H, pValue,Stat,CriticalValue] = ...
lbqtest((GS11innovation./GS11sigma).^2,[10 15 20]',0.05);
[H pValue Stat CriticalValue]
archtest(GS11innovation./GS11sigma,[10 15 20]',0.05);
[H pValue Stat CriticalValue]
%% Studento GARCH(1,2)
GS12spec=garchset('VarianceModel','GARCH','Distribution','T','P',1,'Q',2); 
[GS12coeff, GS12errors,GS12llf,GS12innovation,GS12sigma,GS12summary]=...
    garchfit(GS12spec, columnC);
garchdisp(GS12coeff,GS12errors);
T = length(columnC);
figure(22);
plot([1:T],GS12innovation./GS12sigma)
xlim([0 T+100]);
set(gca, 'XTick' ,0:756:T+100);
set(gca,'xticklabel',{'1987';'1990';'1993';'1996';'1999';'2002';'2005';'200
8';'2011';'2014'});
ylabel('Paklaidos')
title('Standartizuotos paklaidos','fontname','Garamond','fontsize',11)
```

```
set(gca,'fontname','garamond','fontsize',12);
set(gcf,'color','w');
xlabel('Laikas(dienomis)');
figure(23)
autocorr((GS12innovation./GS12sigma).^2)
title('ACF: Kvadratinės standartinės modelio 
paklaidos','fontname','Garamond','fontsize',10)
set(gca,'fontname','garamond','fontsize',12);
set(gcf,'color','w');
xlabel('Vėlavimai');
ylabel('ACF');
[H, pValue, Stat, CriticalValue] = ...lbqtest((GS12innovation./GS12sigma).^2,[10 15 20]',0.05);
[H pValue Stat CriticalValue]
archtest(GS12innovation./GS12sigma,[10 15 20]',0.05);
[H pValue Stat CriticalValue]
%% Studento GARCH(2,1)
GS21spec=garchset('VarianceModel','GARCH','Distribution','T','P',2,'Q',1); 
[GS21coeff, GS21errors,GS2111f,GS21innovation,GS21sigma,GS21summary]=...
   garchfit(GS21spec, columnC);
garchdisp(GS21coeff,GS21errors);
T = length(column{c};figure(24);
plot([1:T],GS21innovation./GS21sigma)
xlim([0 T+100]);
set(gca, 'XTick' ,0:756:T+100);
set(gca,'xticklabel',{'1987';'1990';'1993';'1996';'1999';'2002';'2005';'200
8';'2011';'2014'});
ylabel('Paklaidos')
title('Standartizuotos paklaidos','fontname','Garamond','fontsize',11)
set(gca,'fontname','garamond','fontsize',12);
set(gcf,'color','w');
xlabel('Laikas(dienomis)');
figure(25)
autocorr((GS21innovation./GS21sigma).^2)
title('ACF: Kvadratinės standartinės modelio 
paklaidos','fontname','Garamond','fontsize',10)
set(gca,'fontname','garamond','fontsize',12);
set(gcf,'color','w');
xlabel('Vėlavimai');
ylabel('ACF');
[H, pValue,Stat,CriticalValue] = ...
 lbqtest((GS21innovation./GS21sigma).^2,[10 15 20]',0.05);
[H pValue Stat CriticalValue]
archtest(GS21innovation./GS21sigma,[10 15 20]',0.05);
[H pValue Stat CriticalValue]
%% Studento GARCH(2,2)
GS22spec=garchset('VarianceModel','GARCH','Distribution','T','P',2,'Q',2); 
[GS22coeff, GS22errors,GS2211f,GS22innovation,GS22sigma,GS22summary]=...
    garchfit(GS22spec, columnC);
garchdisp(GS22coeff,GS22errors);
T = length(column{C};figure(26);
plot([1:T],GS22innovation./GS22sigma)
xlim([0 T+100]);
set(gca, 'XTick' ,0:756:T+100);
set(gca,'xticklabel',{'1987';'1990';'1993';'1996';'1999';'2002';'2005';'200
8';'2011';'2014'});
ylabel('Paklaidos')
```

```
title('Standartizuotos paklaidos','fontname','Garamond','fontsize',11)
set(gca,'fontname','garamond','fontsize',12);
set(gcf,'color','w');
xlabel('Laikas(dienomis)');
figure(27)
autocorr((GS22innovation./GS22sigma).^2)
title('ACF: Kvadratinės standartinės modelio 
paklaidos','fontname','Garamond','fontsize',10)
set(gca,'fontname','garamond','fontsize',12);
set(gcf,'color','w');
xlabel('Vėlavimai');
ylabel('ACF');
[H, pValue,Stat,CriticalValue] = ...
lbqtest((GS22innovation./GS22sigma).^2,[10 15 20]',0.05);
[H pValue Stat CriticalValue]
archtest(GS22innovation./GS22sigma,[10 15 20]',0.05);
[H pValue Stat CriticalValue]
```